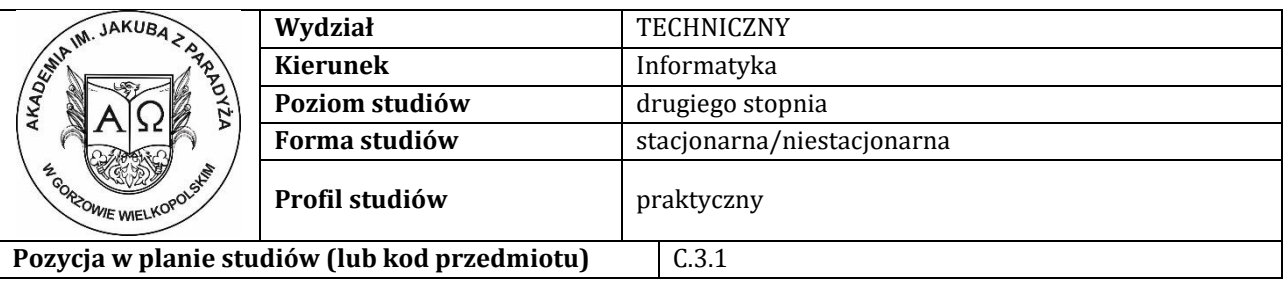

# **KARTA ZAJĘĆ**

# **1. Informacje ogólne**

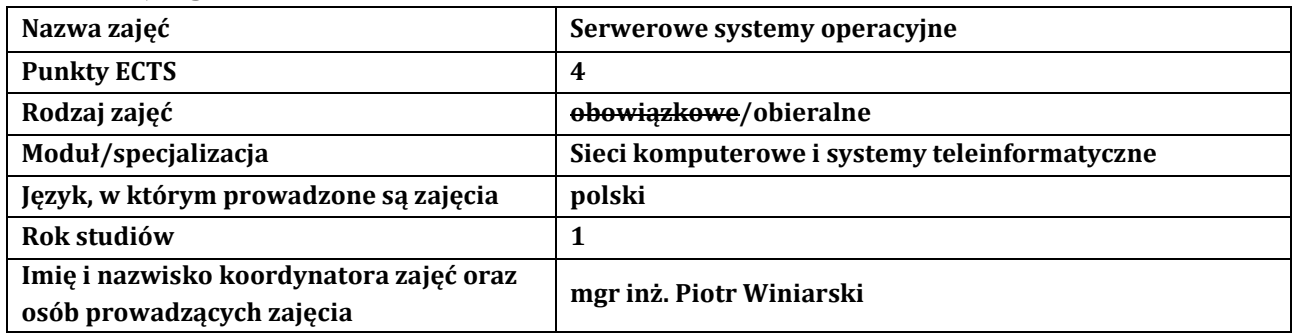

# **2. Formy dydaktyczne prowadzenia zajęć i liczba godzin w semestrze**

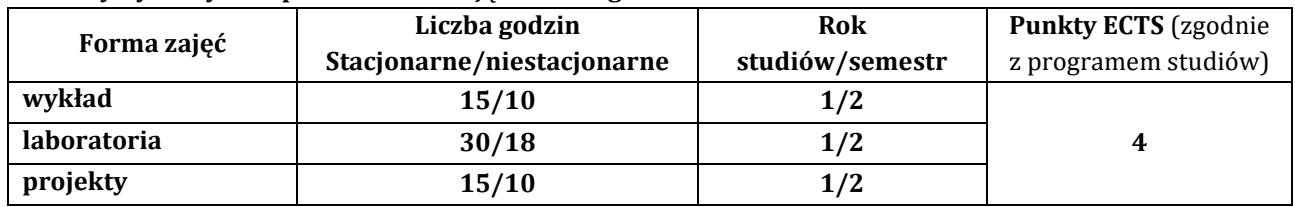

# **3. Wymagania wstępne, z uwzględnieniem sekwencyjności zajęć**

Student przedmiotu: Serwerowe systemy operacyjne, posiada wiedzę, umiejętności i kompetencje społeczne, które nabył podczas realizacji przedmiotu wprowadzenie do sieci komputerowych, routing i przełączanie w sieciach LAN i WAN oraz skalowanie sieci komputerowych.

### **4. Cele kształcenia**

C1 - Student nabędzie rozszerzoną i pogłębioną wiedzę w zakresie obejmującym terminologię i pojęcia oraz techniki i narzędzia stosowane przy obsłudze serwerowych systemów operacyjnych

C2 - Student rozwinie umiejętności administrowania serwerowymi systemami operacyjnymi

C3 - Student zostanie przygotowany do uczenia się przez całe życie oraz podnoszenia kompetencji zawodowych

### **5. Efekty uczenia się dla zajęć wraz z odniesieniem do efektów kierunkowych**

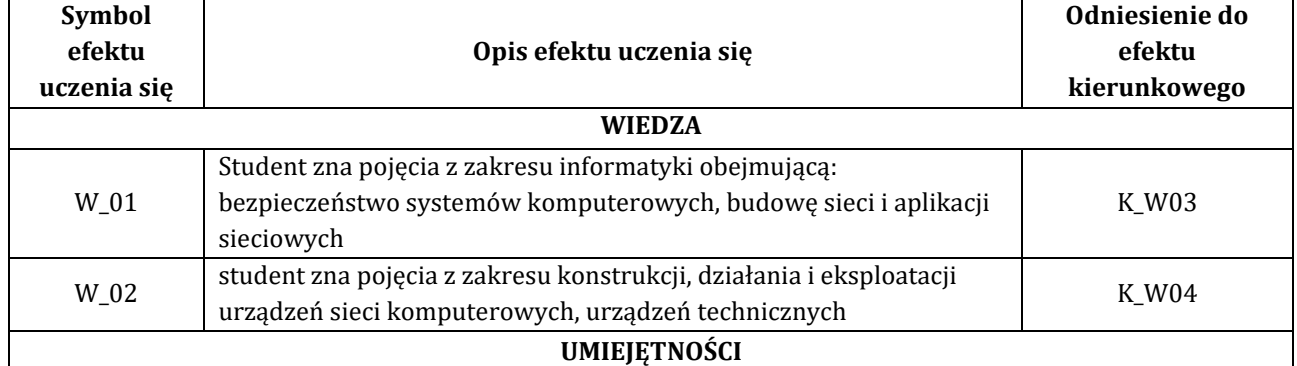

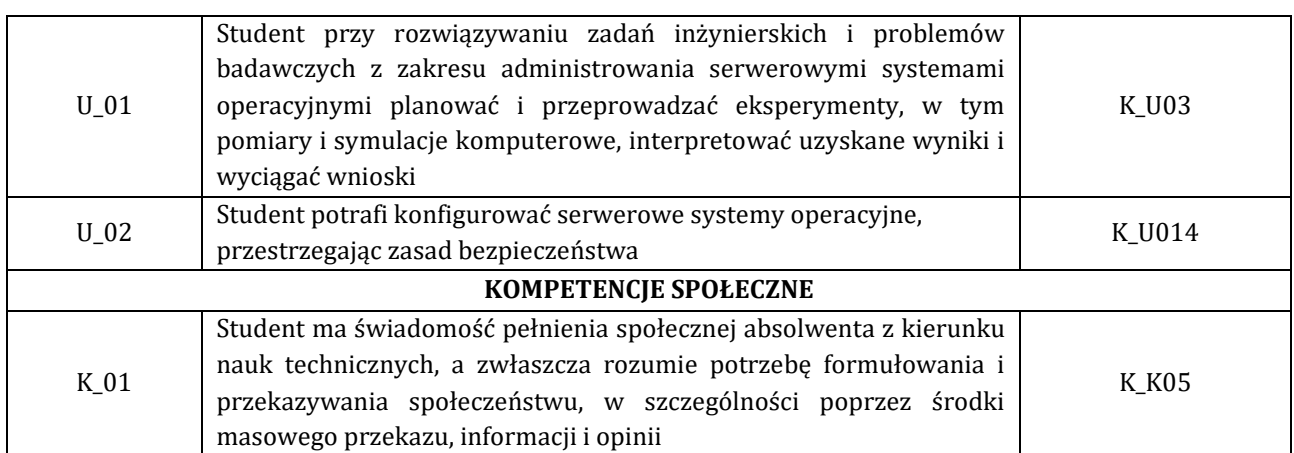

# **6. Treści programowe oraz liczba godzin na poszczególnych formach zajęć** (zgodnie z programem studiów):

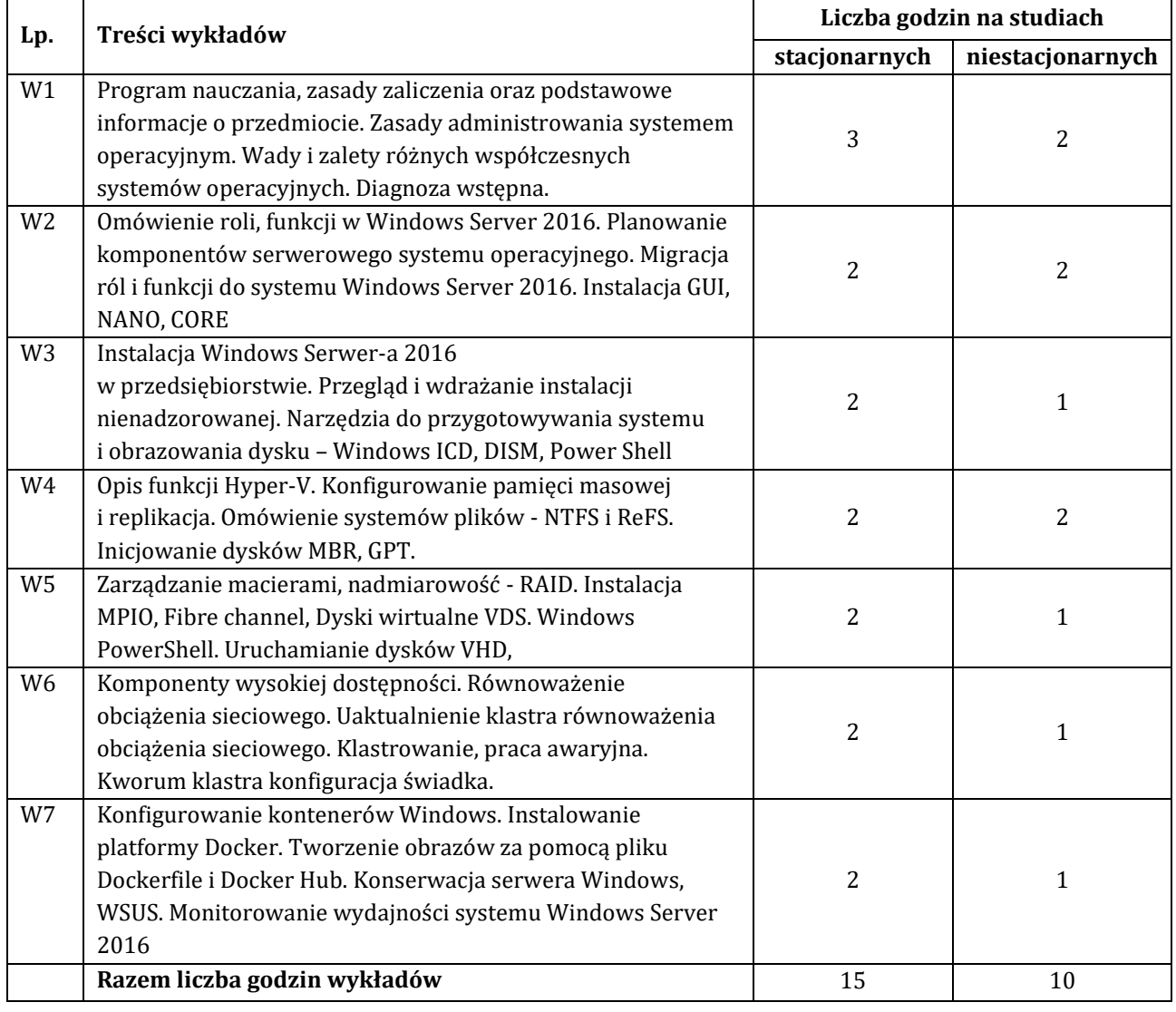

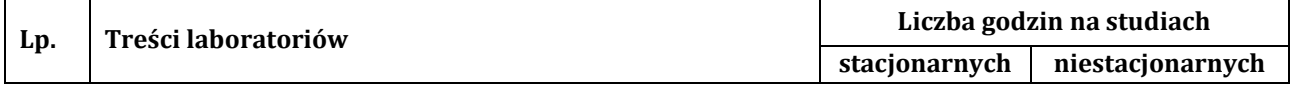

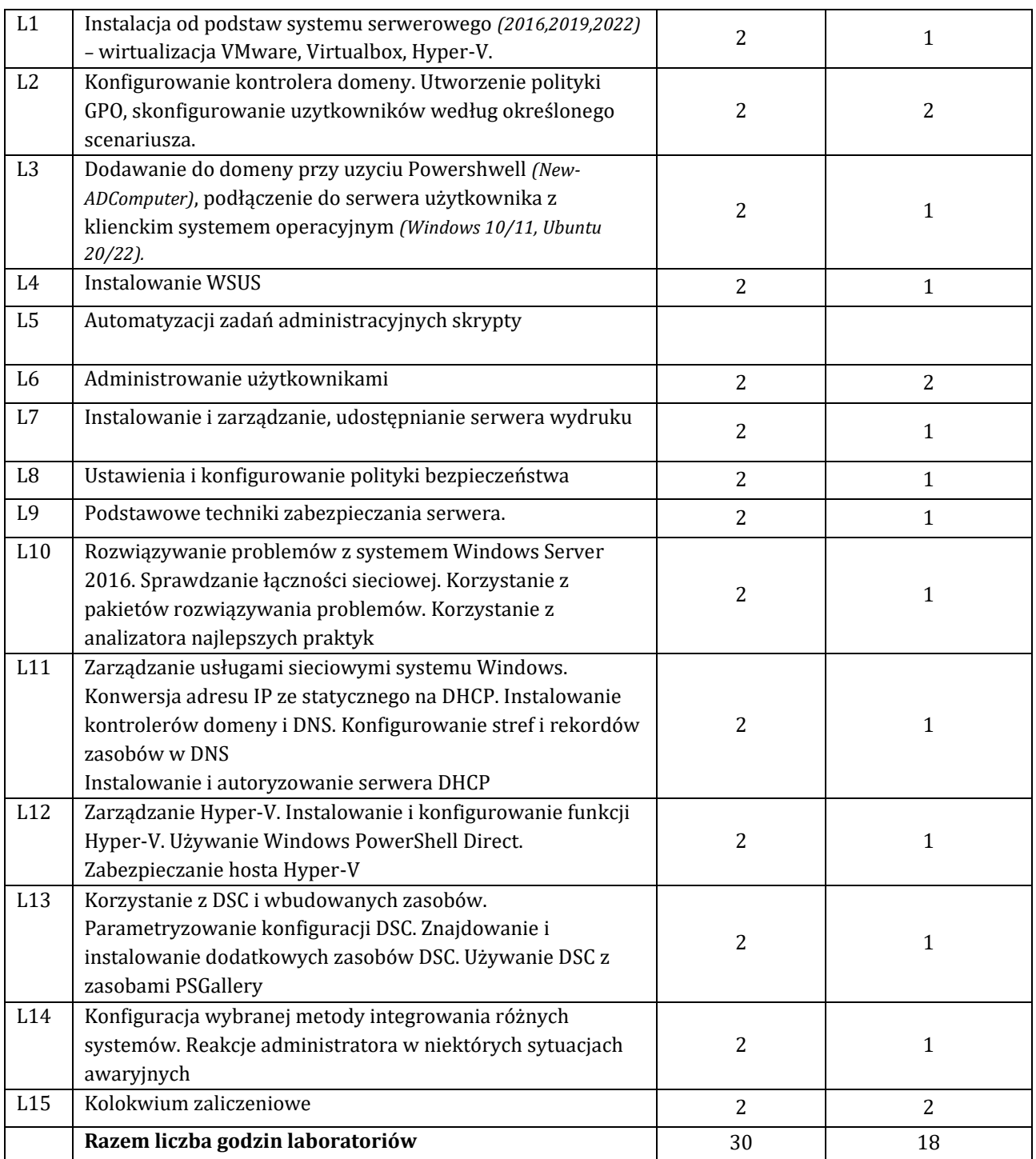

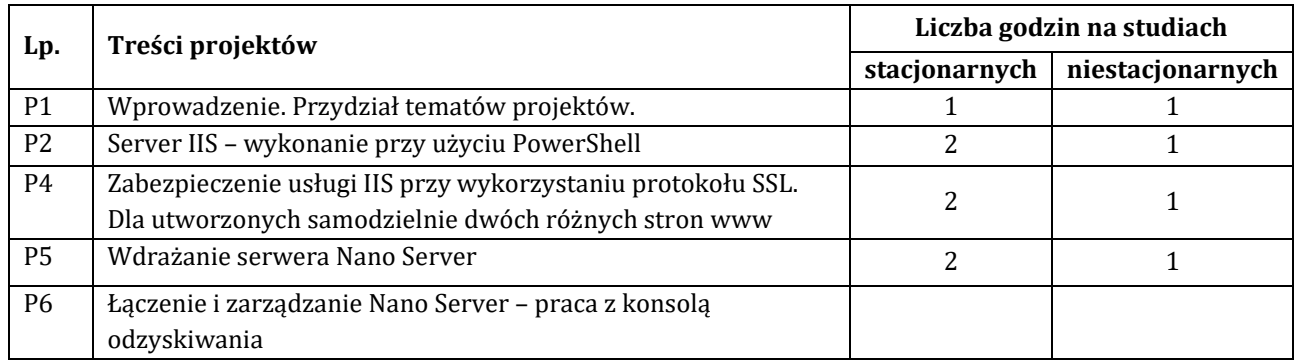

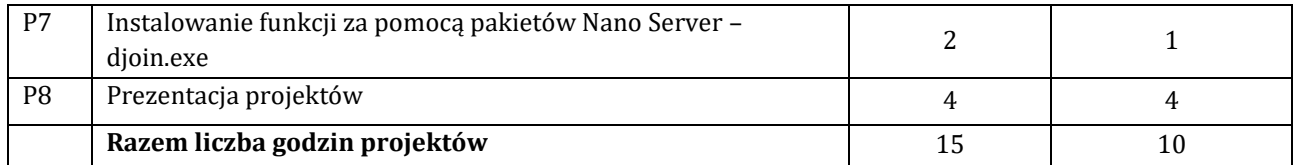

# **7. Metody oraz środki dydaktyczne wykorzystywane w ramach poszczególnych form zajęć**

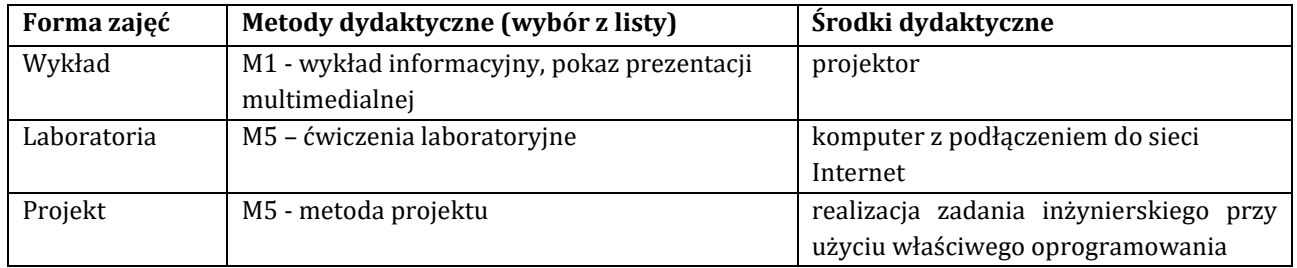

### **8. Sposoby (metody) weryfikacji i oceny efektów uczenia się osiągniętych przez studenta 8.1. Sposoby (metody) oceniania osiągnięcia efektów uczenia się na poszczególnych formach zajęć**

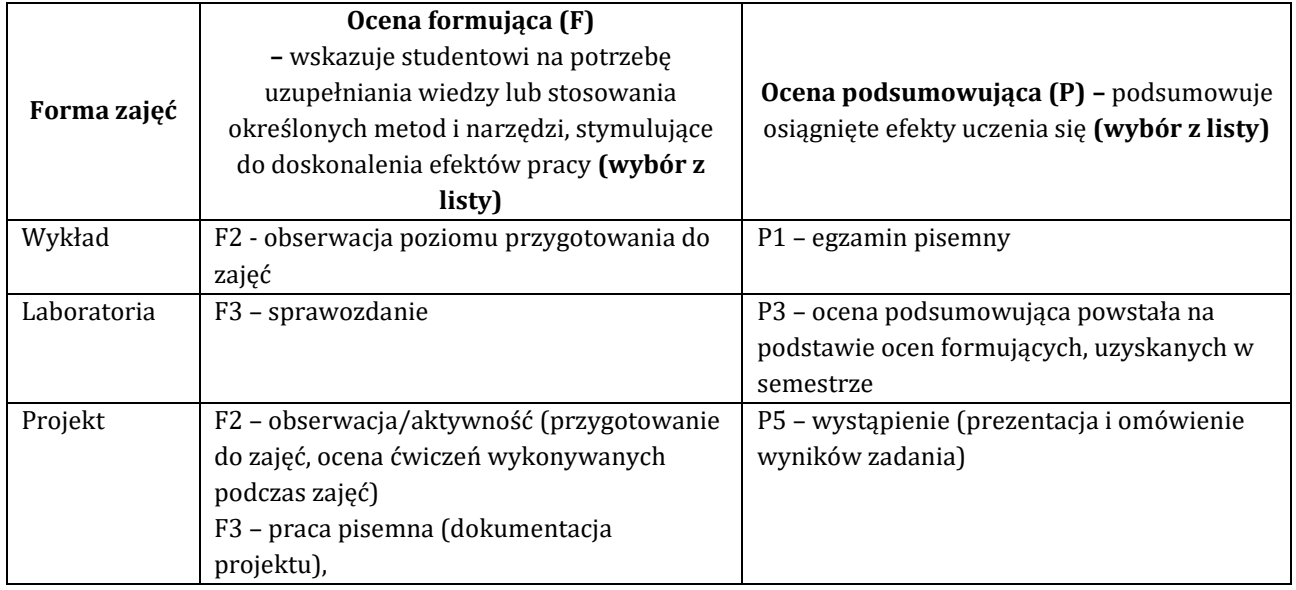

# 8.2. Sposoby (metody) weryfikacji osiągnięcia przedmiotowych efektów uczenia się (wstawić "x")

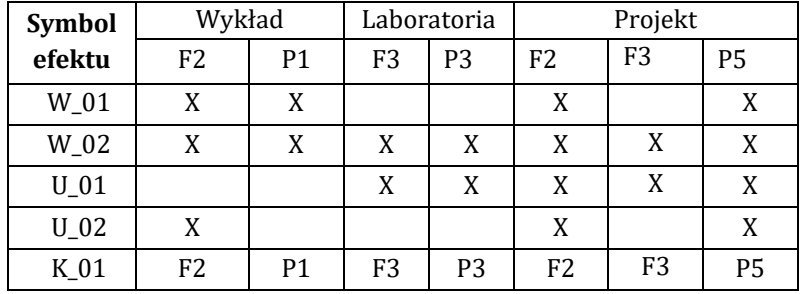

**9. Opis sposobu ustalania oceny końcowej** (zasady i kryteria przyznawania oceny, a także sposób obliczania oceny w przypadku zajęć, w skład których wchodzi więcej niż jedna forma prowadzenia zajęć, z uwzględnieniem wszystkich form prowadzenia zajęć oraz wszystkich terminów egzaminów i zaliczeń, w tym także poprawkowych):

Z każdej formy prowadzonych zajęć uzyskaną ilość punktów przelicza się na wartość procentową. Ocena końcowa jest zgoda w progami oceniania zamieszczonymi w tabeli 1.

### *Tab. 1. Progi ocenia procentowego*

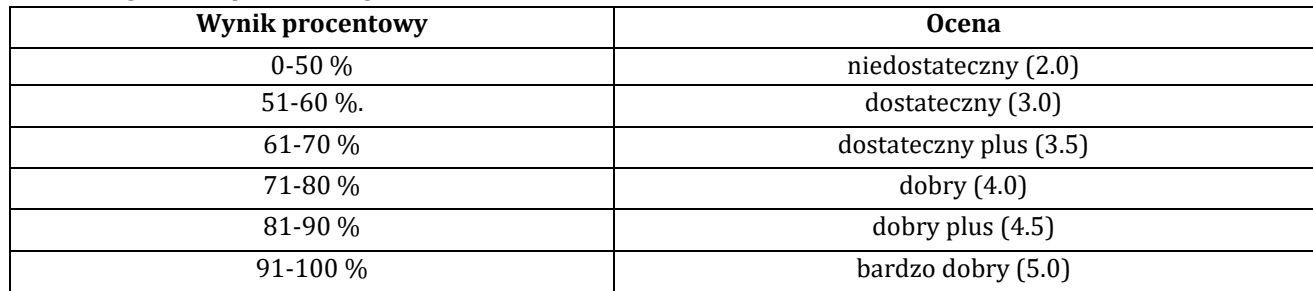

### **10. Forma zaliczenia zajęć**

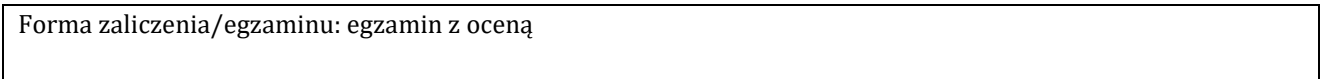

**11. Obciążenie pracą studenta** (sposób wyznaczenia punktów ECTS):

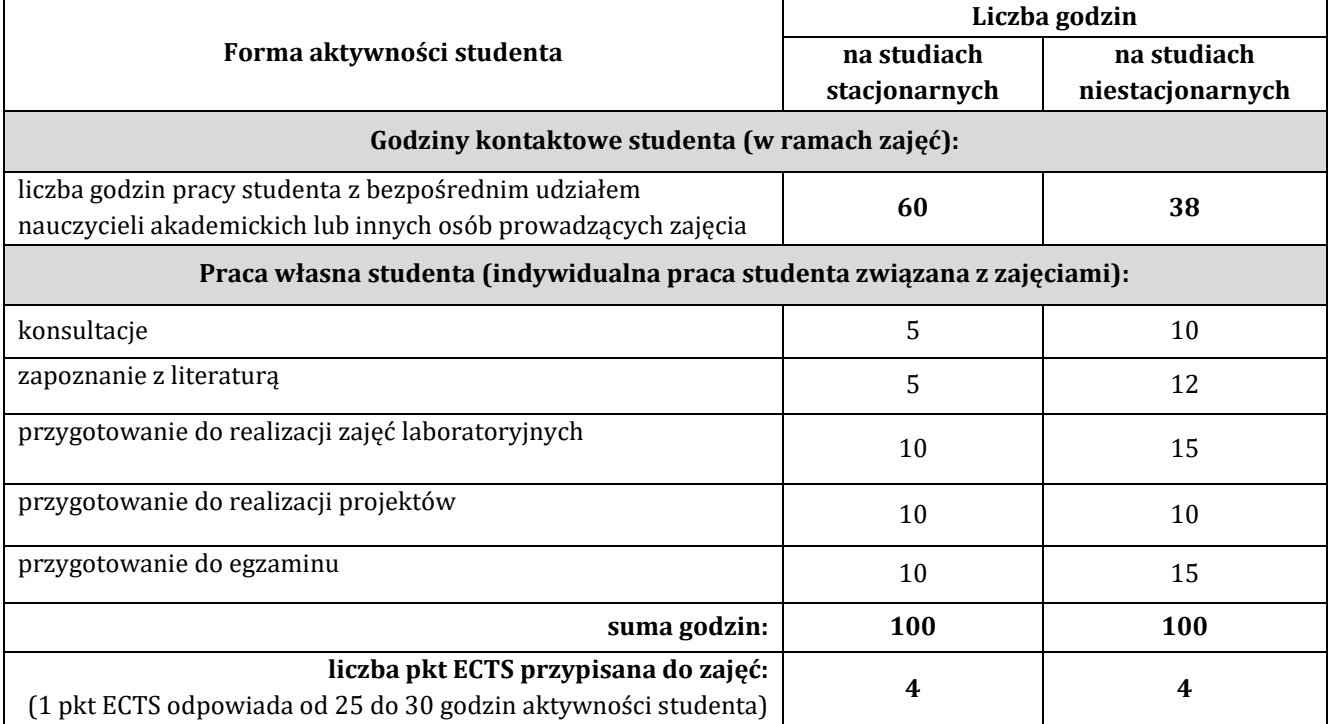

# **12. Literatura zajęć**

# **Literatura obowiązkowa:**

- 1. Jordan Krause "Windows Server 2019 dla profesjonalistów", Wydanie II, Helion 2020
- 2. Egzamin 70-740: Windows Server 2016 Instalacja, funkcje magazynowe i obliczeniowe, Craig Zacker, Microsoft, 2018
- 2. "Biblia Windows Server 2016 podręcznik instalatora", Krzysztof Wołk, Wydawnictwo Psychoskok, 2019,
- 3. "Vademecum administratora Windows Server 2012\_r2-podstawy-i-konfiguracja", William R. Stanek, Helion 2014,
- 5. "Windows Server 2016 Inside Out", Orin Thomas, Promise 2018

# **Literatura zalecana / fakultatywna:**

1. Silberschatz A., Galvin P.B., Gagne G., Podstawy systemów operacyjnych, WNT, 2006, Centrify Server Suite 2016, Administrator's Guide for Linux and UNIX, Centrify Corpor (ang.).https://docs.centrify.com/en/css/suite2016/centrify-unix

adminguide.pdf?\_ga=1.241012993.36962874.1485470201

### **13. Informacje dodatkowe**

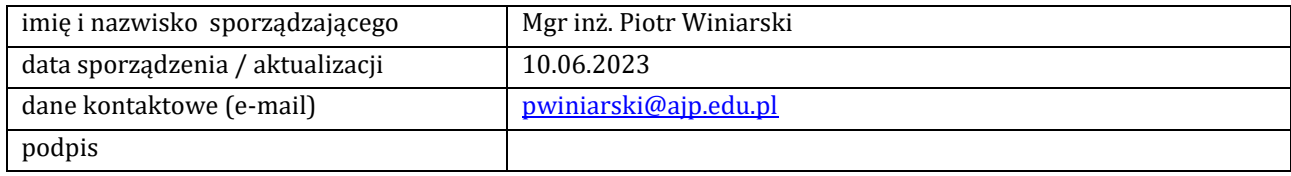

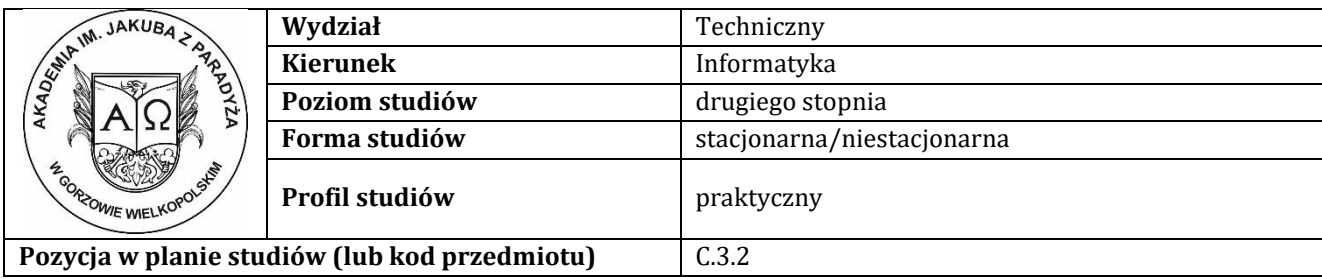

# **K A R T A Z A J Ę Ć**

### **1. Informacje ogólne**

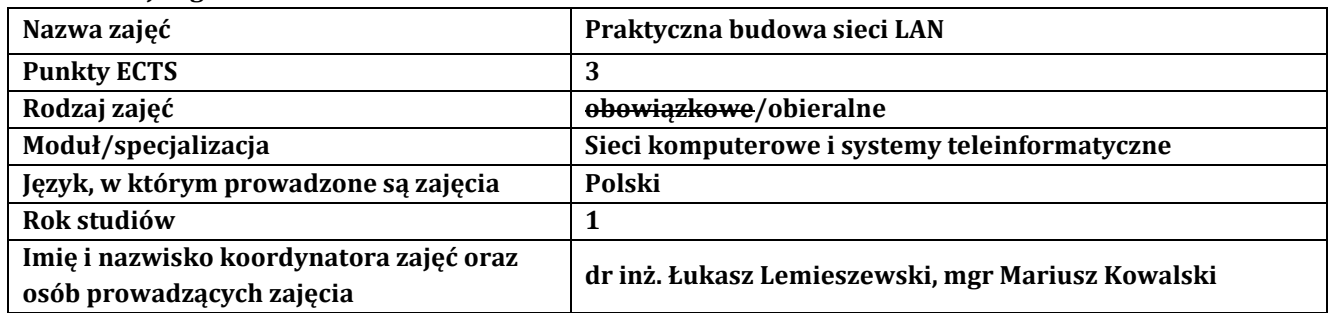

### **2. Formy dydaktyczne prowadzenia zajęć i liczba godzin w semestrze**

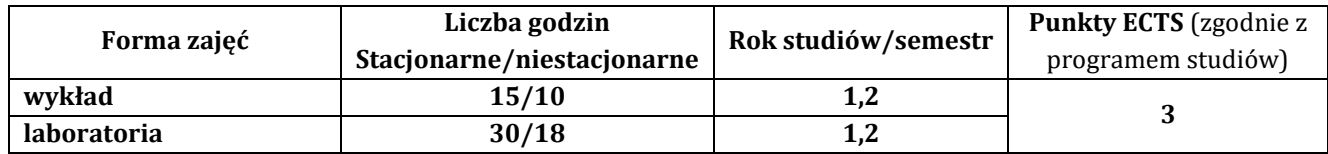

### **3. Wymagania wstępne, z uwzględnieniem sekwencyjności zajęć**

Student przedmiotu praktyczna budowa sieci LAN posiada wiedzę, umiejętności i kompetencje społeczne, które nabył podczas realizacji przedmiotu wprowadzenie do sieci komputerowych, routing i przełączanie w sieciach LAN i WAN oraz skalowanie sieci komputerowych.

### **4. Cele kształcenia**

C1 - przekazanie wiedzy w zakresie wiedzy technicznej obejmującej terminologię, pojęcia, teorie, zasady, metody, techniki i narzędzia stosowane przy rozwiązywaniu zadań inżynierskich związanych z projektowanie sieci lokalnych, procesami planowania i realizacji sieci LAN, eksperymentów, tak w procesie przygotowania z udziałem metod symulacji komputerowych, jak i w rzeczywistym środowisku sieci LAN

C2 - wyrobienie umiejętności w zakresie doskonalenia wiedzy, pozyskiwania i integrowanie informacji z literatury, baz danych i innych źródeł, opracowywania dokumentacji, prezentowania ich i podnoszenia kompetencji zawodowych w zakresie budowy i projektowania sieci LAN

C3 - przygotowanie do uczenia się przez całe życie, podnoszenie kompetencji zawodowych, osobistych i społecznych w zmieniającej się rzeczywistości, podjęcia pracy związanej z obsługą sprzętu informatycznego, i praktycznym posługiwaniem się szerokim spektrum narzędzi informatycznych do projektowania sieci komputerowych

### **5. Efekty uczenia się dla zajęć wraz z odniesieniem do efektów kierunkowych**

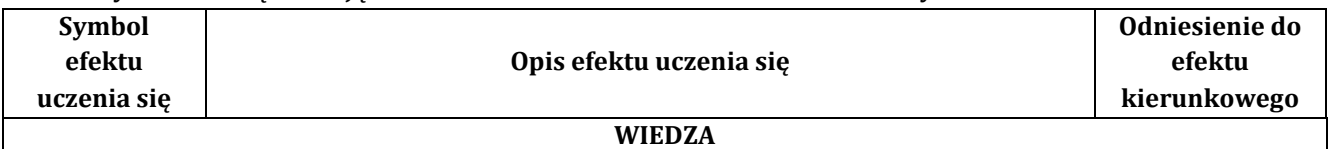

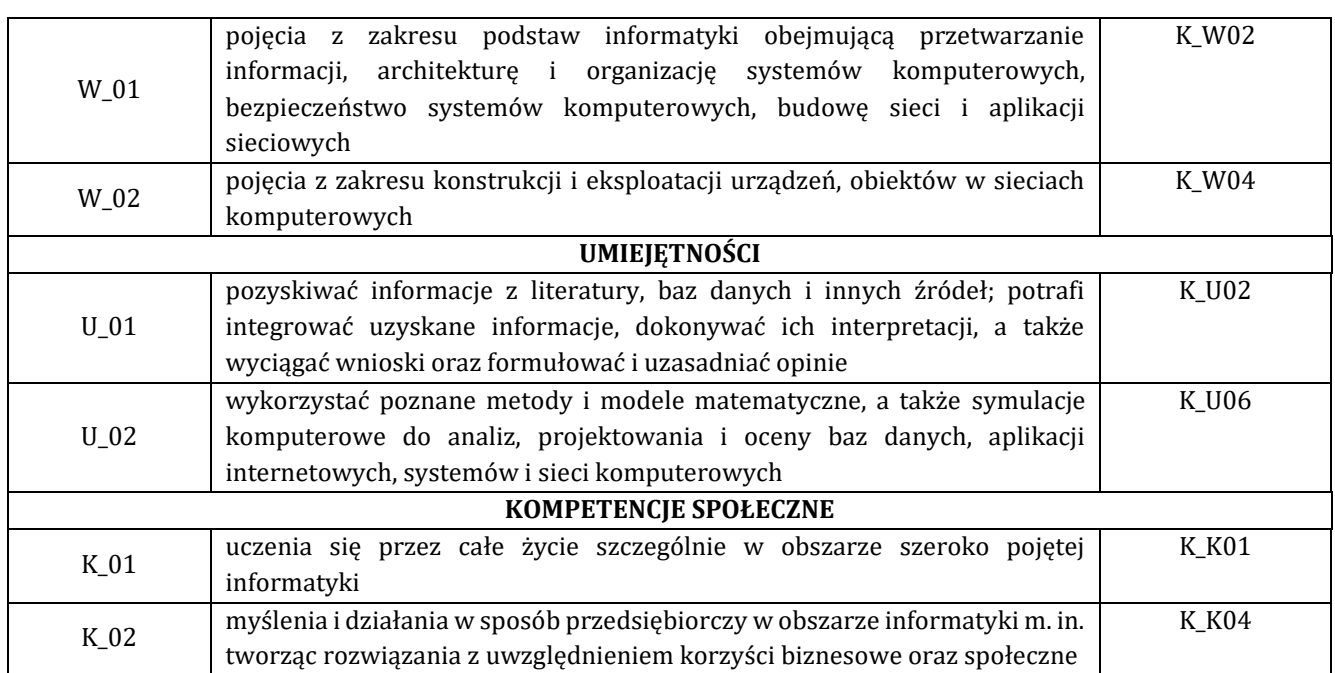

### **6. Treści programowe oraz liczba godzin na poszczególnych formach zajęć** (zgodnie z programem studiów):

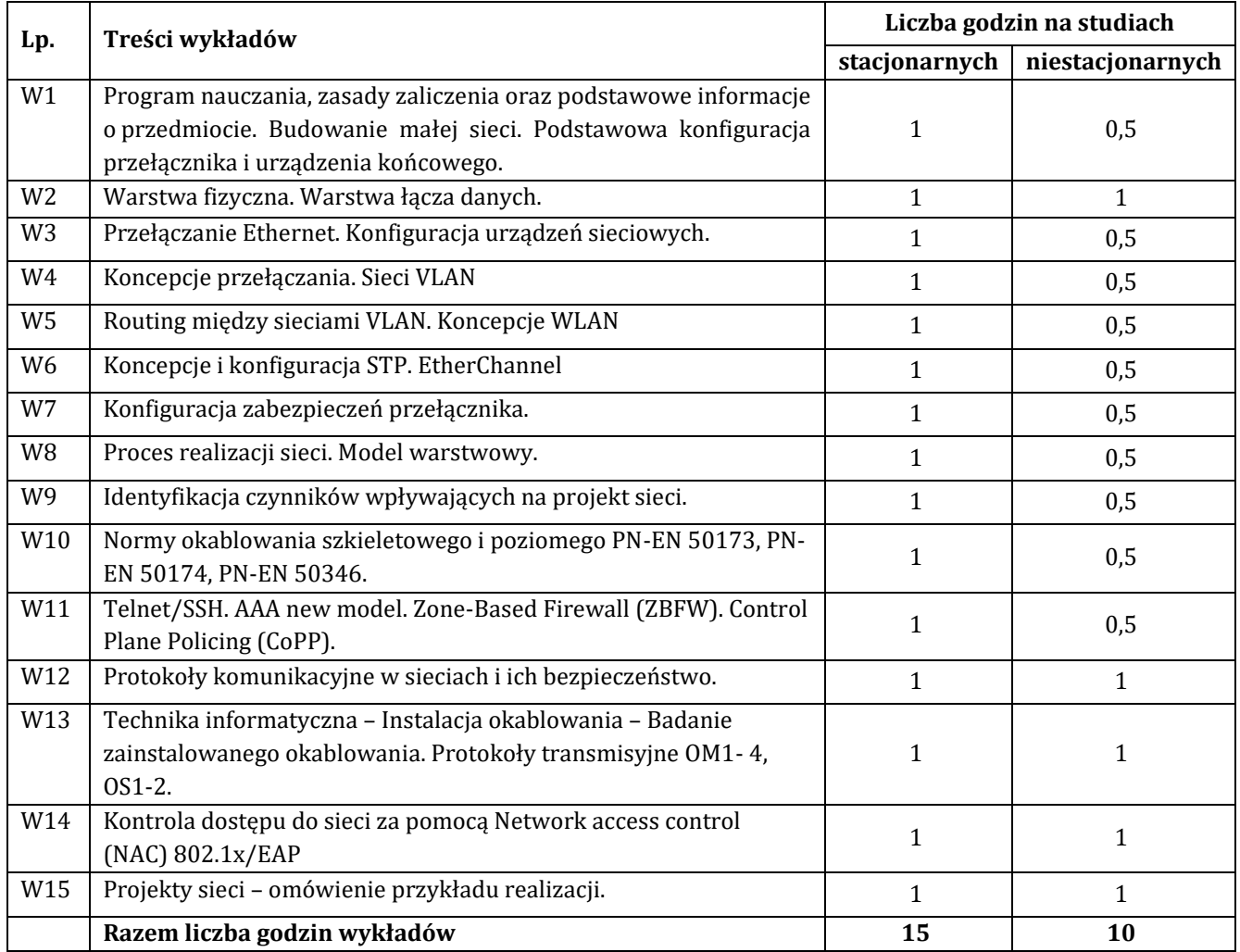

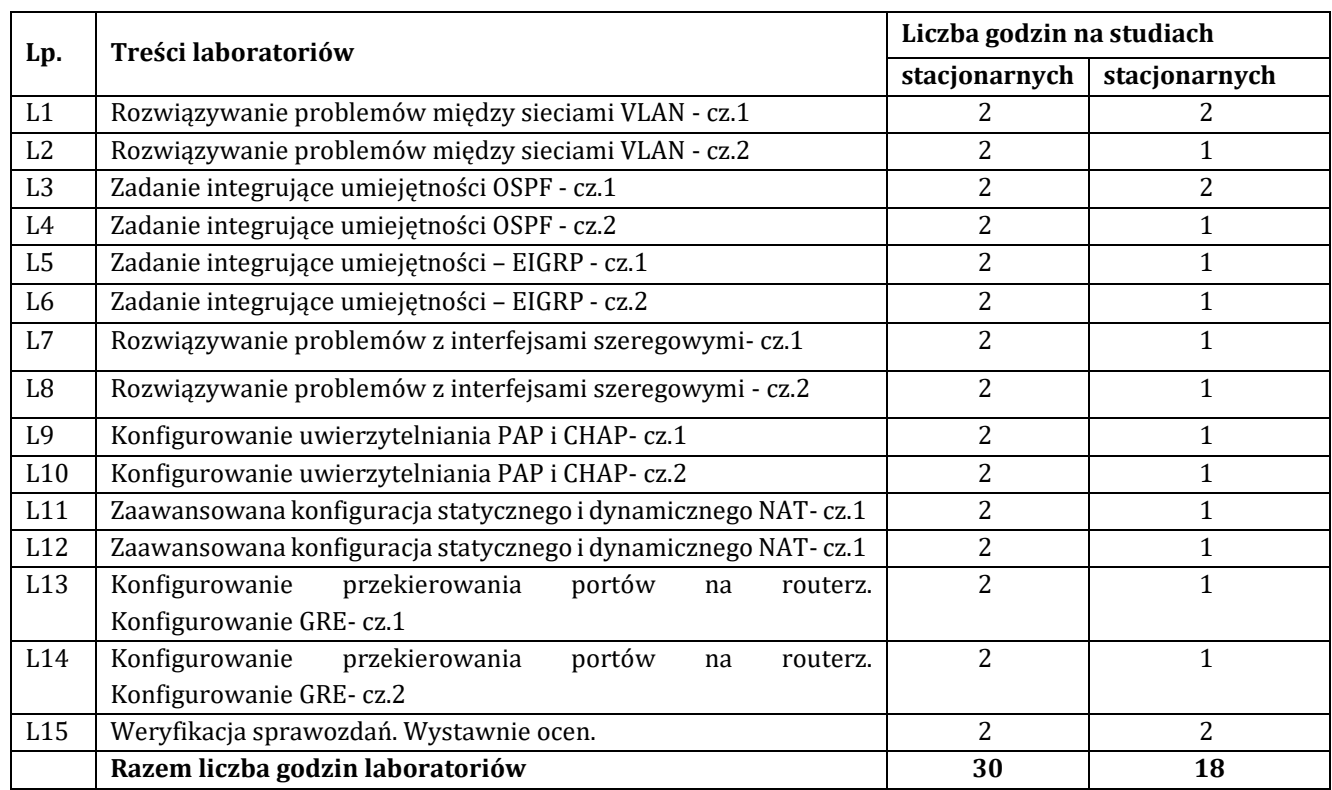

# **7. Metody oraz środki dydaktyczne wykorzystywane w ramach poszczególnych form zajęć**

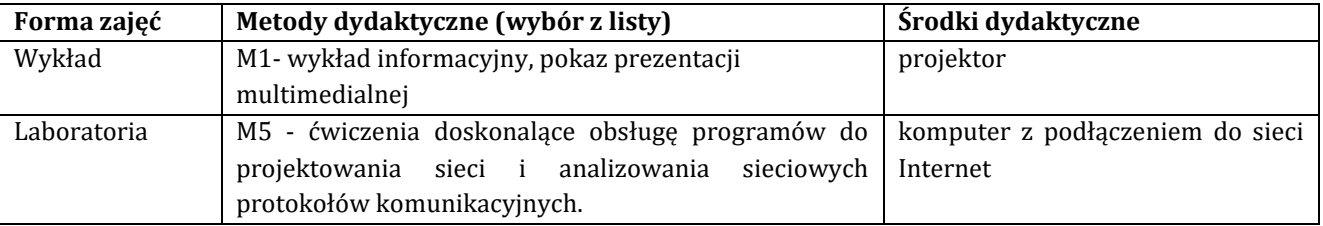

# **8. Sposoby (metody) weryfikacji i oceny efektów uczenia się osiągniętych przez studenta 8.1. Sposoby (metody) oceniania osiągnięcia efektów uczenia się na poszczególnych formach zajęć**

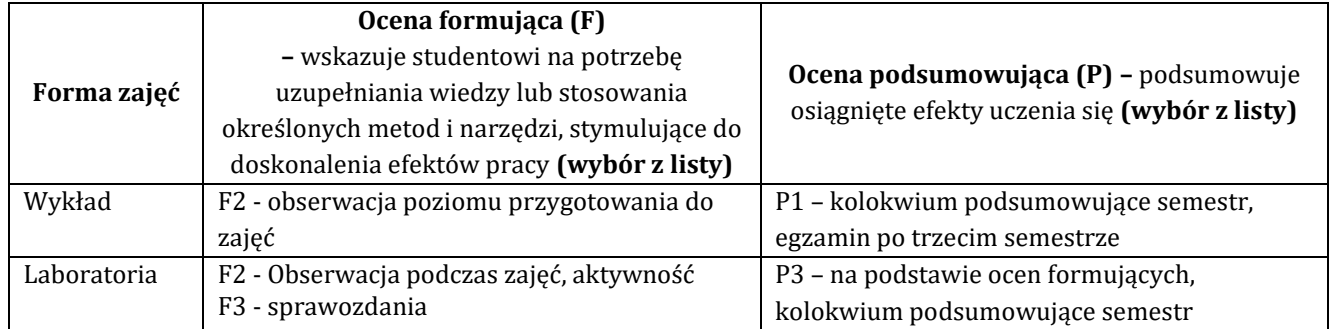

# 8.2. Sposoby (metody) weryfikacji osiągnięcia przedmiotowych efektów uczenia się (wstawić "x")

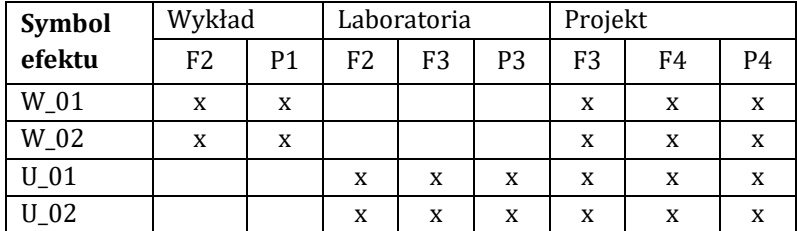

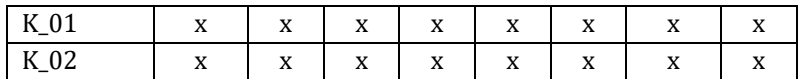

**9. Opis sposobu ustalania oceny końcowej** (zasady i kryteria przyznawania oceny, a także sposób obliczania oceny w przypadku zajęć, w skład których wchodzi więcej niż jedna forma prowadzenia zajęć, z uwzględnieniem wszystkich form prowadzenia zajęć oraz wszystkich terminów egzaminów i zaliczeń, w tym także poprawkowych):

Z każdej formy prowadzonych zajęć uzyskaną ilość punktów przelicza się na wartość procentową. Ocena końcowa jest zgoda w progami oceniania zamieszczonymi w tabeli 1.

*Tab. 1. Progi ocenia procentowego* 

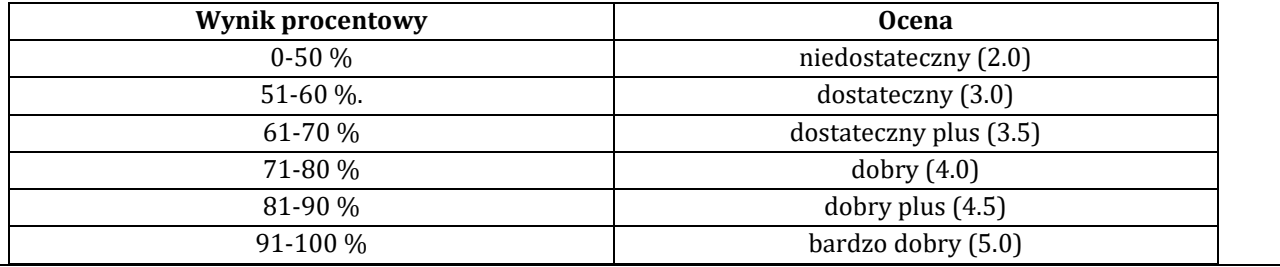

### **10. Forma zaliczenia zajęć**

Forma zaliczenia/egzaminu: zaliczenie z oceną

### **11. Obciążenie pracą studenta** (sposób wyznaczenia punktów ECTS):

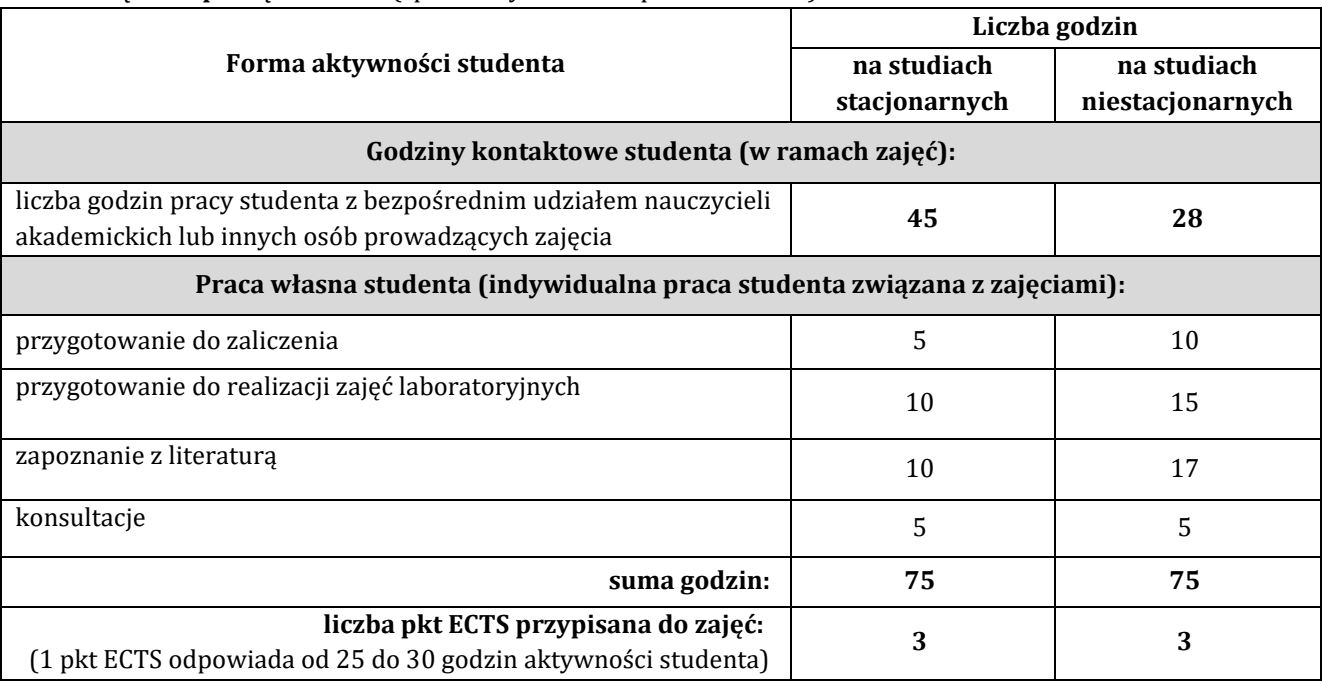

### **12. Literatura zajęć**

### **Literatura obowiązkowa:**

1. Russ White, Ethan Banks, Sieci komputerowe. Najczęstsze problemy i ich rozwiązania, Helion, Gliwice 2019.

2. Adam Józefiok, CCNA 200-125. Zostań administratorem sieci, Helion, Gliwice 2017.

3. Stanisław Wszelak, Administrowanie sieciowymi protokołami komunikacyjnymi, Helion, Gliwice 2015.

### **Literatura zalecana / fakultatywna:**

1. Pawlak R., Okablowanie strukturalne sieci. Teoria i praktyka. Wydanie III, Helion 2011.

- 2. Mueller S., Rozbudowa i naprawa sieci. Wydanie II, Helion 2004.
- 3. 3. Bruce Hartpence, Routing i switching. Praktyczny przewodnik, Helion, Gliwice 2013.

#### **13. Informacje dodatkowe**

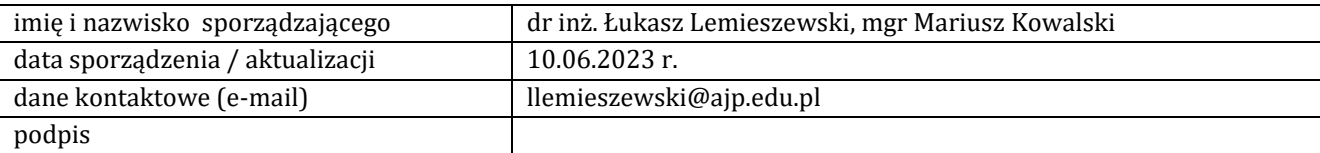

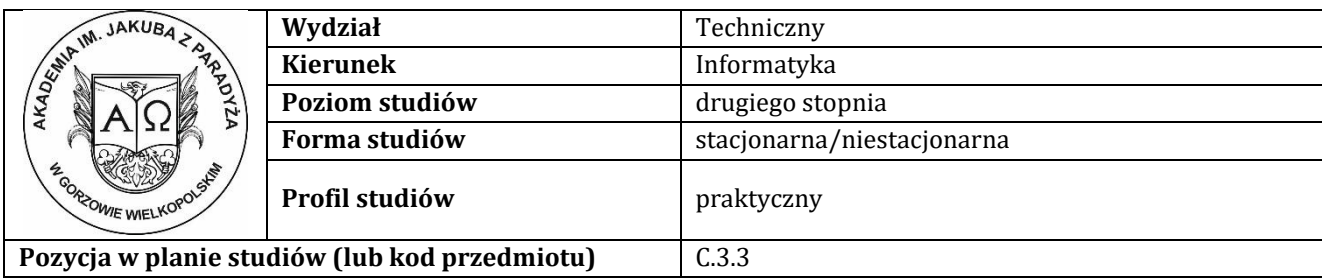

# **K A R T A Z A J Ę Ć**

### **1. Informacje ogólne**

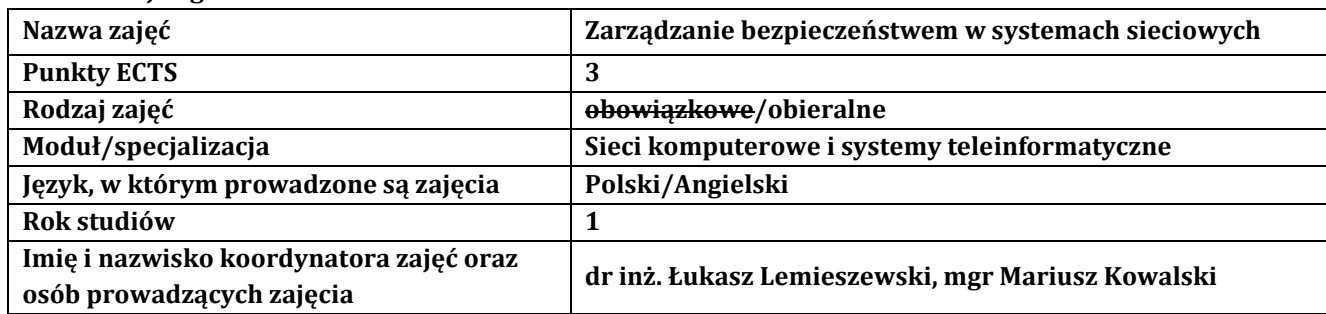

### **2. Formy dydaktyczne prowadzenia zajęć i liczba godzin w semestrze**

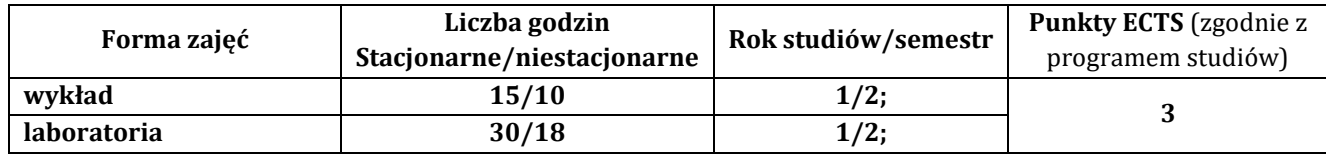

### **3. Wymagania wstępne, z uwzględnieniem sekwencyjności zajęć**

Student przedmiotu Zarządzanie bezpieczeństwem w systemach sieciowych posiada wiedzę, umiejętności i kompetencje społeczne, które nabył podczas realizacji przedmiotu wprowadzenie do sieci komputerowych, routing i przełączanie w sieciach LAN i WAN, systemy operacyjne.

### **4. Cele kształcenia**

C1 - Zna definicje i standardy oraz unormowania dotycząc zagadnień odnoszących się do bezpieczeństwa systemów i sieci komputerowych.

C2 - korzysta z poznanych narzędzi i metod oraz technik projektowania, konfigurowania, testowania w eliminowaniu podatności oraz przeciwdziałaniu skutkom incydentów bezpieczeństwa systemów i sieci komputerowych

C3 - Student potrafi diagnozować, eliminować i przewidywać zagrożenia bezpieczeństwa systemów i sieci komputerowych.

### **5. Efekty uczenia się dla zajęć wraz z odniesieniem do efektów kierunkowych**

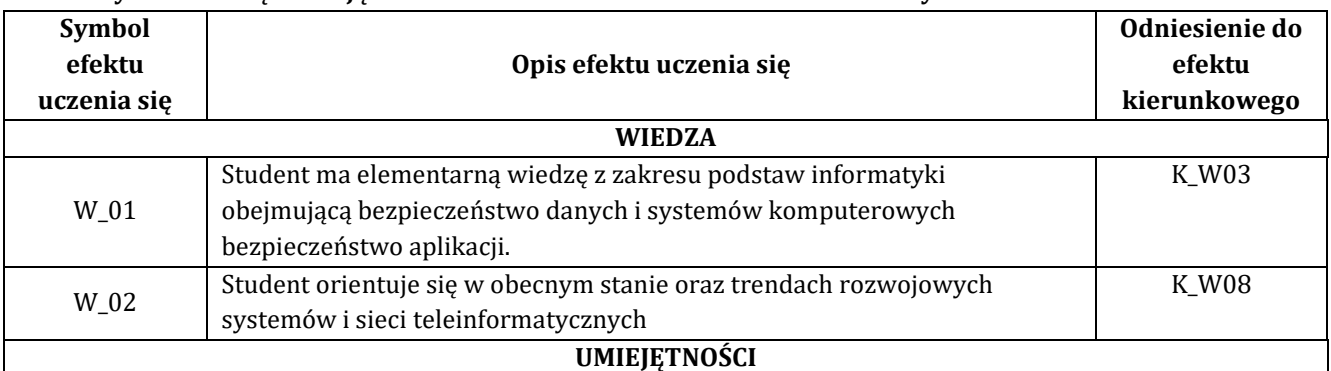

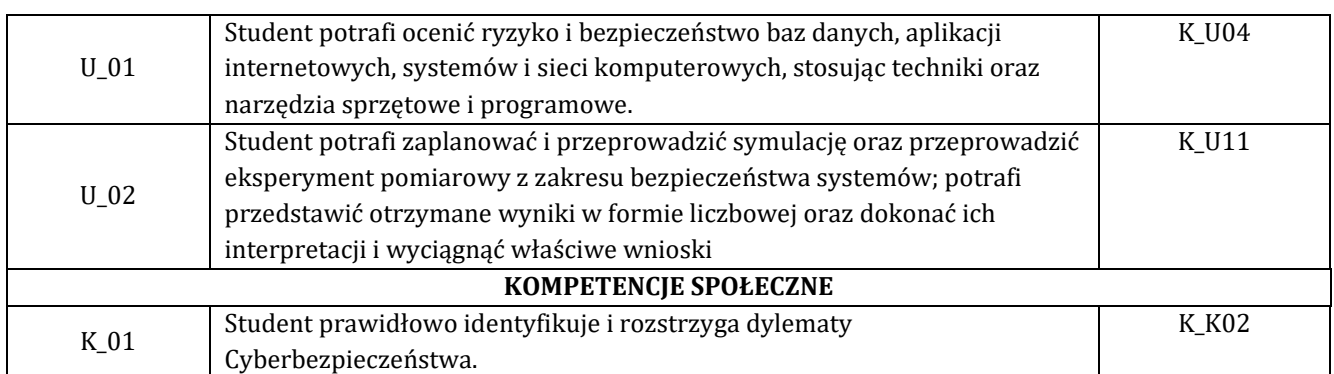

### **6. Treści programowe oraz liczba godzin na poszczególnych formach zajęć** (zgodnie z programem studiów):

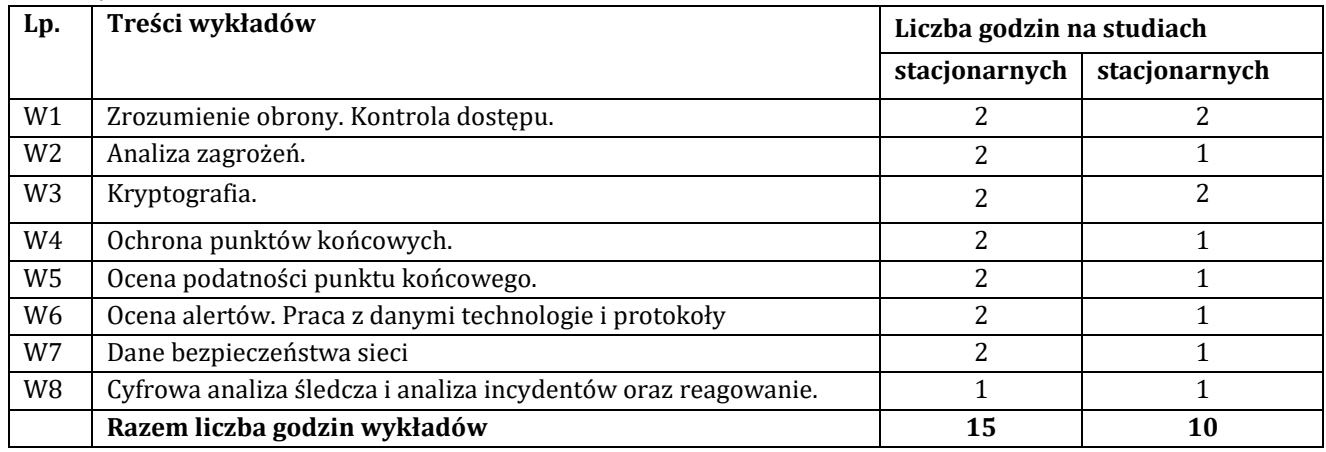

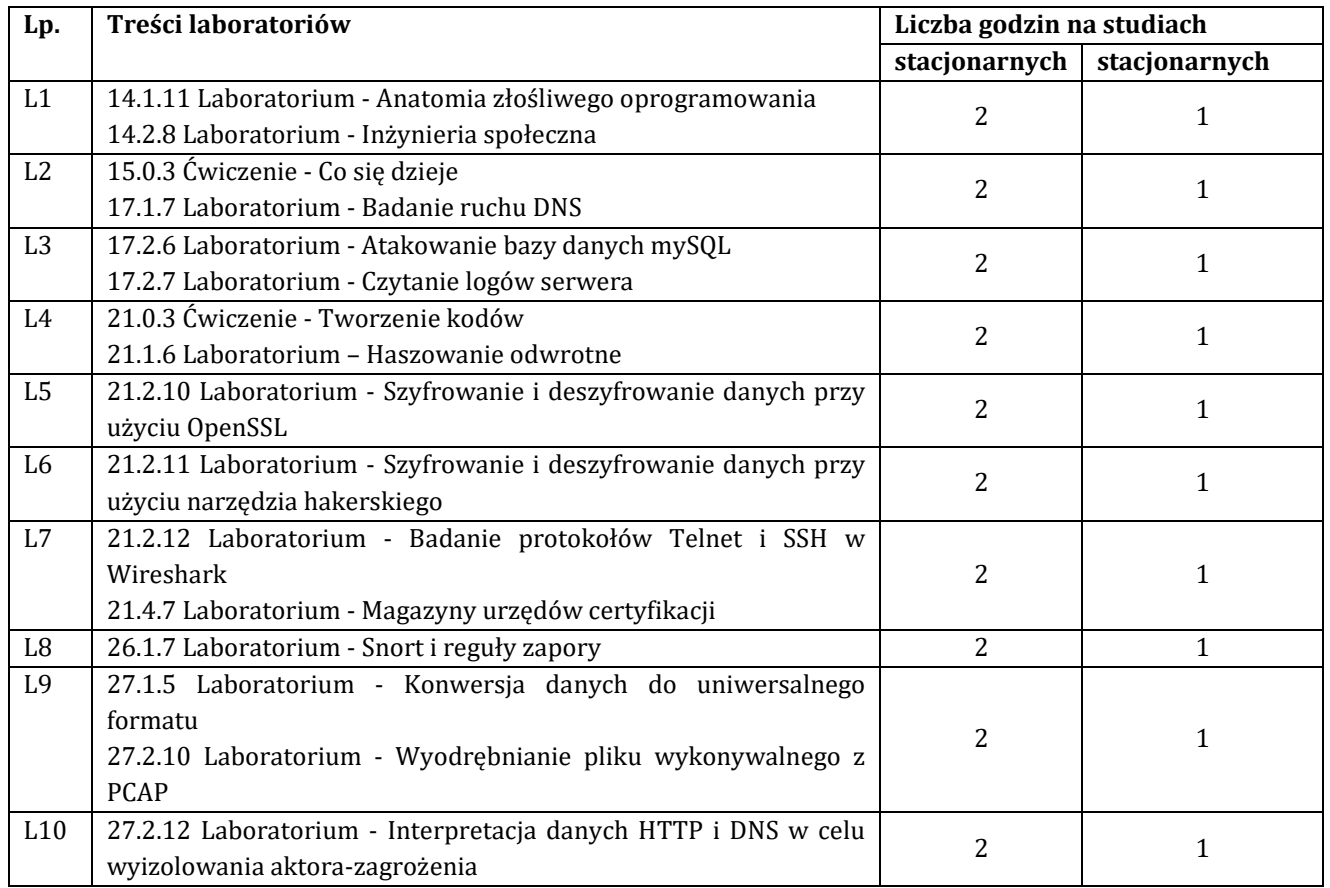

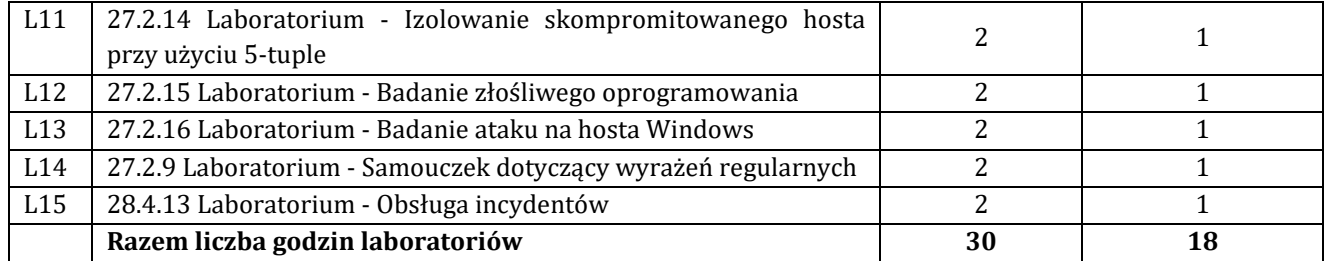

# **7. Metody oraz środki dydaktyczne wykorzystywane w ramach poszczególnych form zajęć**

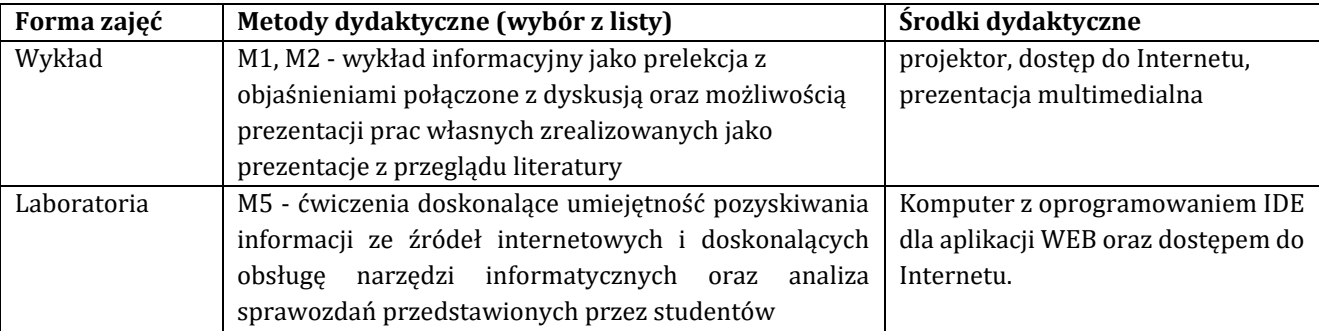

# **8. Sposoby (metody) weryfikacji i oceny efektów uczenia się osiągniętych przez studenta 8.1. Sposoby (metody) oceniania osiągnięcia efektów uczenia się na poszczególnych formach zajęć**

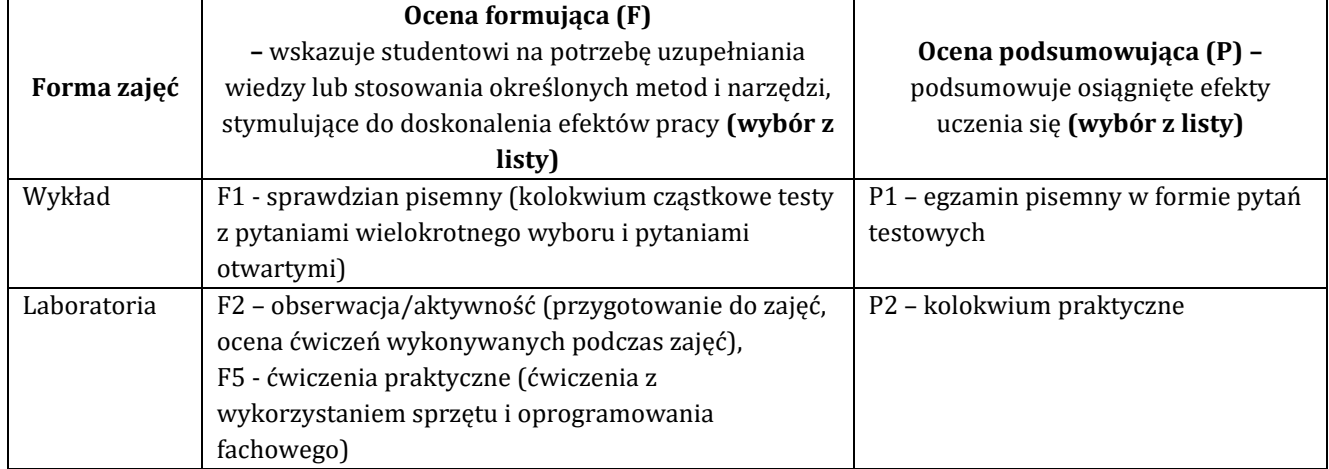

# **8.2. Sposoby (metody) weryfikacji osiągnięcia przedmiotowych efektów uczenia się (wstawić "x")**

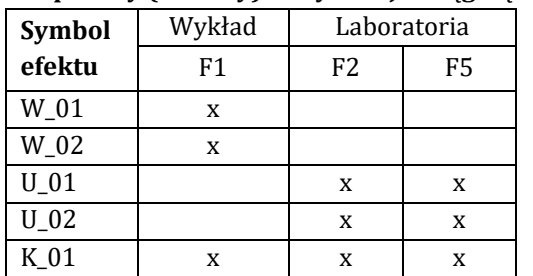

**9. Opis sposobu ustalania oceny końcowej** (zasady i kryteria przyznawania oceny, a także sposób obliczania oceny w przypadku zajęć, w skład których wchodzi więcej niż jedna forma prowadzenia zajęć, z uwzględnieniem wszystkich form prowadzenia zajęć oraz wszystkich terminów egzaminów i zaliczeń, w tym także poprawkowych):

Z każdej formy prowadzonych zajęć uzyskaną ilość punktów przelicza się na wartość procentową. Ocena końcowa jest zgoda w progami oceniania zamieszczonymi w tabeli 1. *Tab. 1. Progi ocenia procentowego* 

14

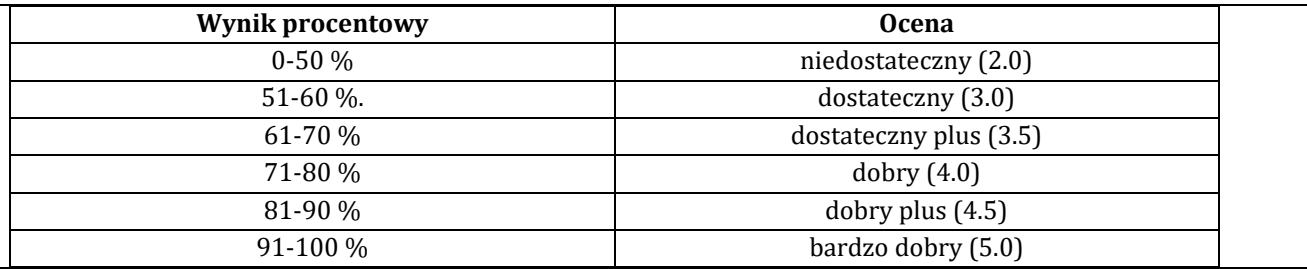

### **10. Forma zaliczenia zajęć**

Forma zaliczenia/egzaminu: egzamin z oceną

### **11. Obciążenie pracą studenta** (sposób wyznaczenia punktów ECTS):

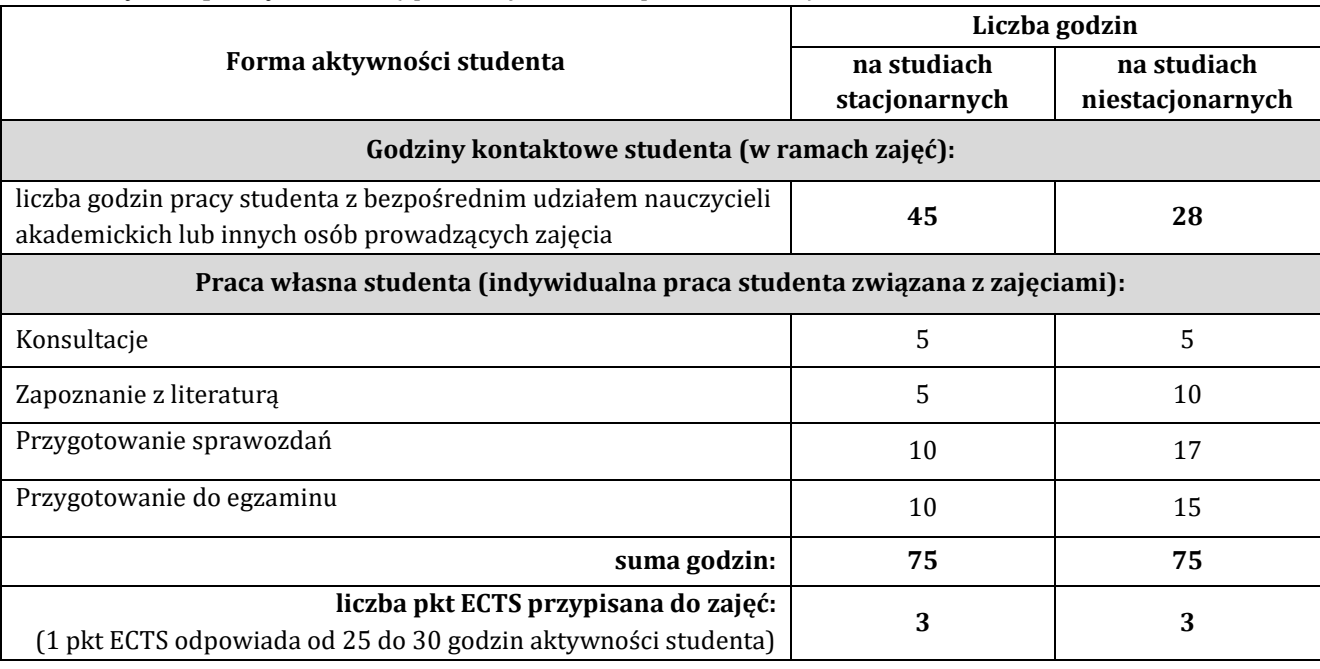

### **12. Literatura zajęć**

**Literatura obowiązkowa:**

1. Materiały kursu CISCO pt. CyberOps, dostępny po zalogowaniu na platformie netacad.com, 2020.

2. Stallings W., Brown L., Bezpieczeństwo systemów informatycznych. Zasady i praktyka, Tom I i II, Helion, Gliwice 2019.

3. Erickson J., Hacking. Sztuka penetracji. Wydanie II, Helion , Gliwice 2008.

### **Literatura zalecana / fakultatywna:**

1. O. Santos, Cisco Cyberops Associate Cbrops 200-201 Official Cert Guide, CISCO, 2020

2. G. D. Singh, Cisco Certified CyberOps Associate 200-201 Certification Guide, Packt Publishing Limited, 2021

### **13. Informacje dodatkowe**

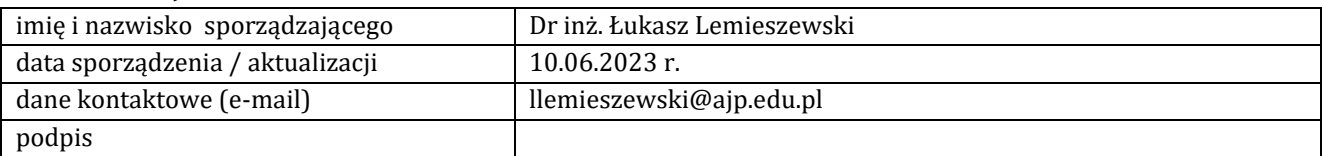

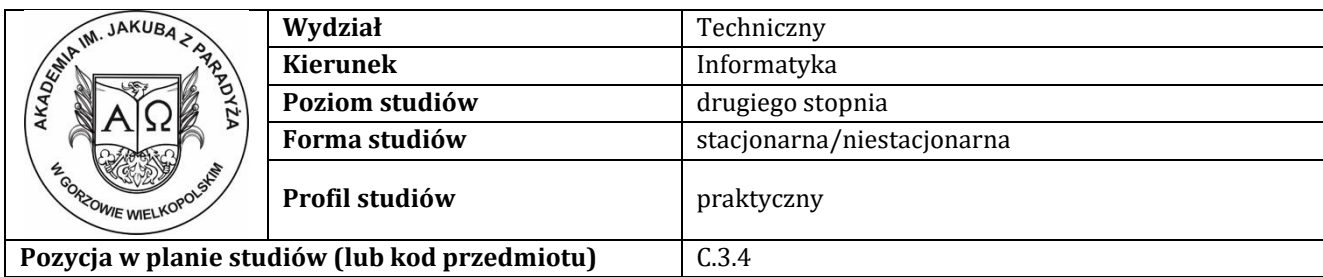

# **K A R T A Z A J Ę Ć**

# **1. Informacje ogólne**

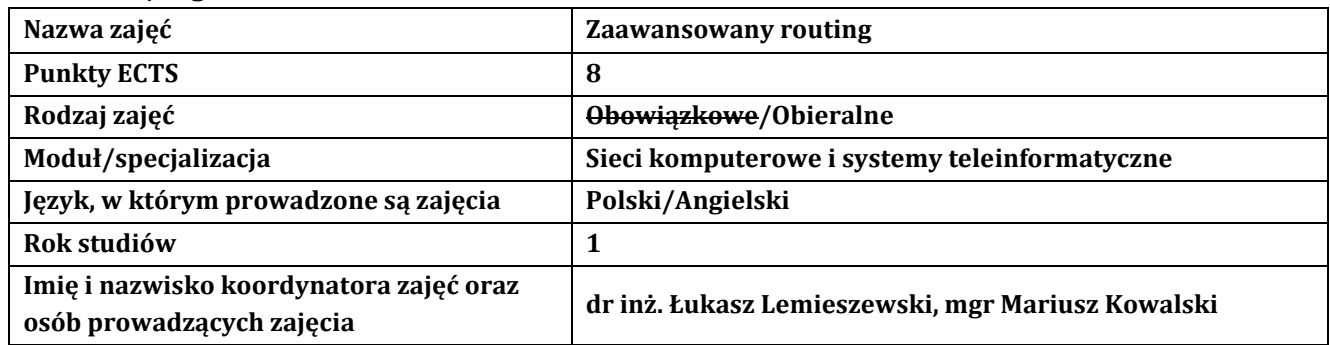

### **2. Formy dydaktyczne prowadzenia zajęć i liczba godzin w semestrze**

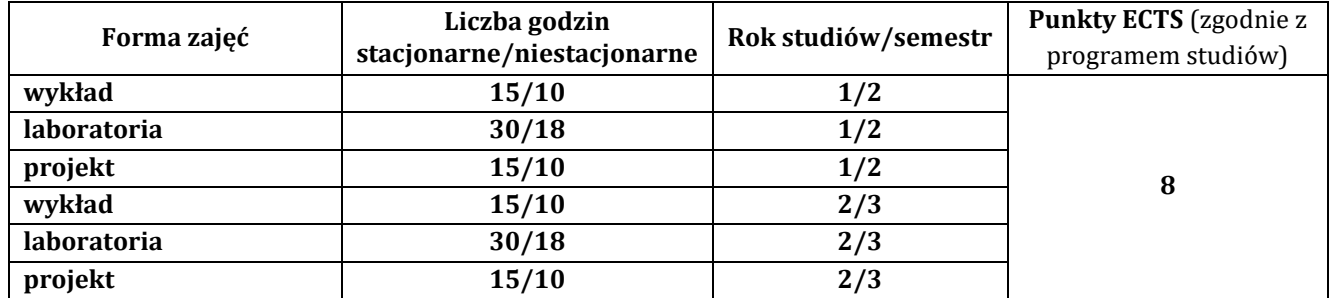

### **3. Wymagania wstępne, z uwzględnieniem sekwencyjności zajęć**

Student przedmiotu Zaawansowany routing posiada wiedzę, umiejętności i kompetencje społeczne, które nabył podczas realizacji przedmiotu wprowadzenie do sieci komputerowych, routing i przełączanie w sieciach LAN i WAN, systemy operacyjne.

### **4. Cele kształcenia**

C1 - Zna definicje i standardy oraz unormowania dotycząc zagadnień odnoszących się do mechanizmów zaawansowanego routingu

C2 - korzysta z poznanych narzędzi i metod oraz technik projektowania, konfigurowania, testowania rotingu

C3 - Student potrafi diagnozować, eliminować i przewidywać błędy konfiguracji routingu w sieciach

komputerowych.

### **5. Efekty uczenia się dla zajęć wraz z odniesieniem do efektów kierunkowych**

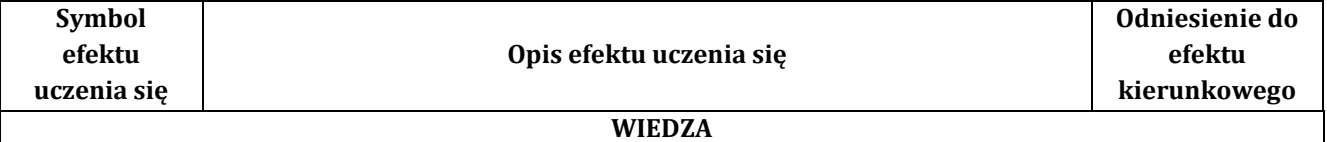

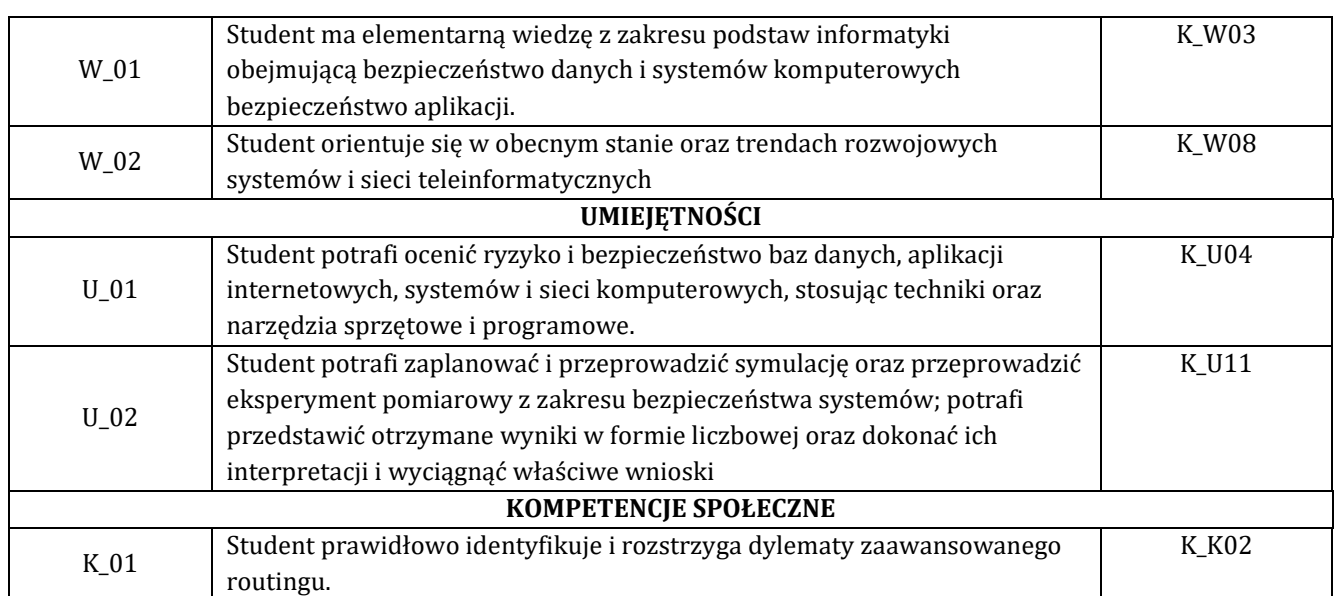

### **6. Treści programowe oraz liczba godzin na poszczególnych formach zajęć** (zgodnie z programem studiów):

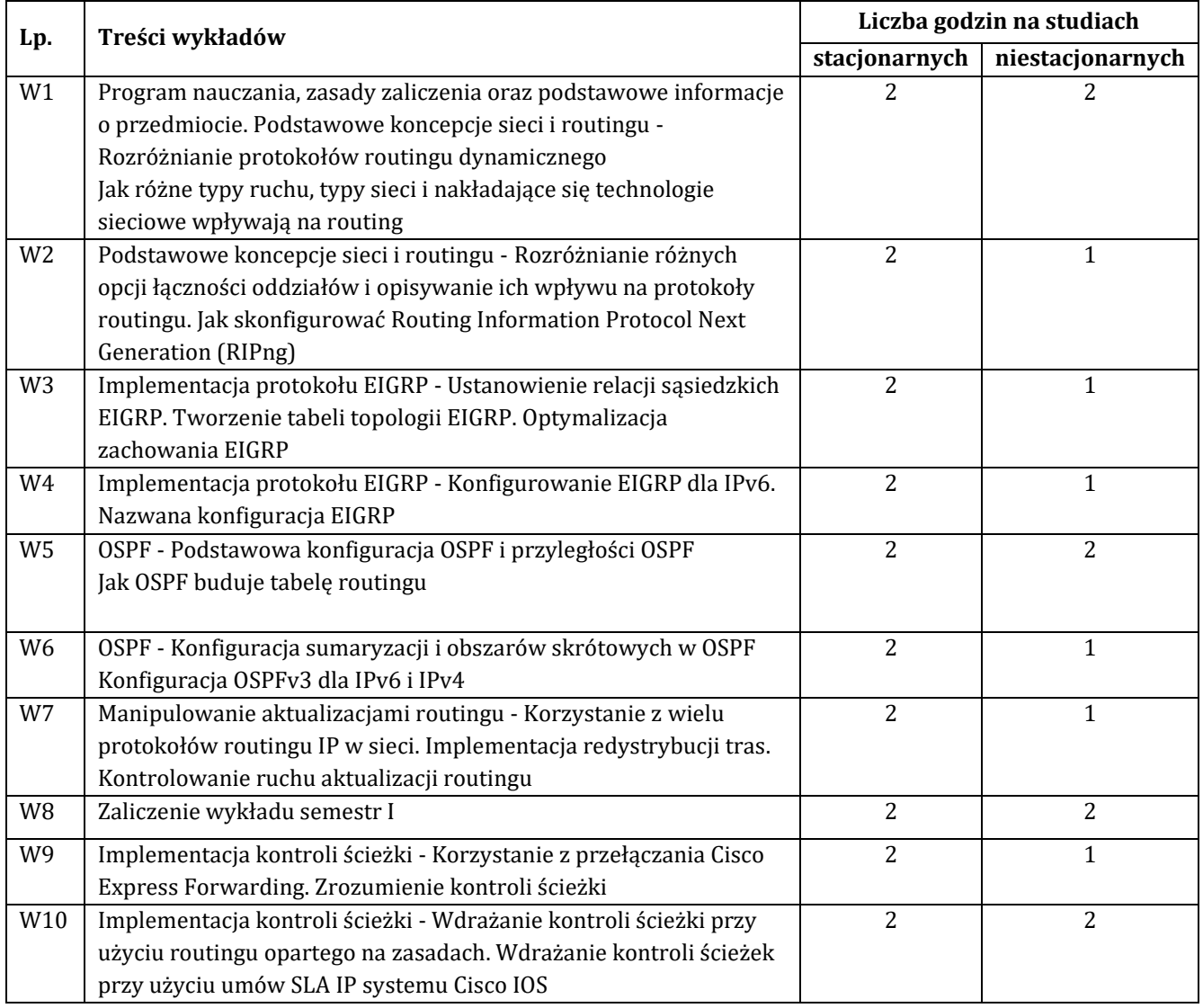

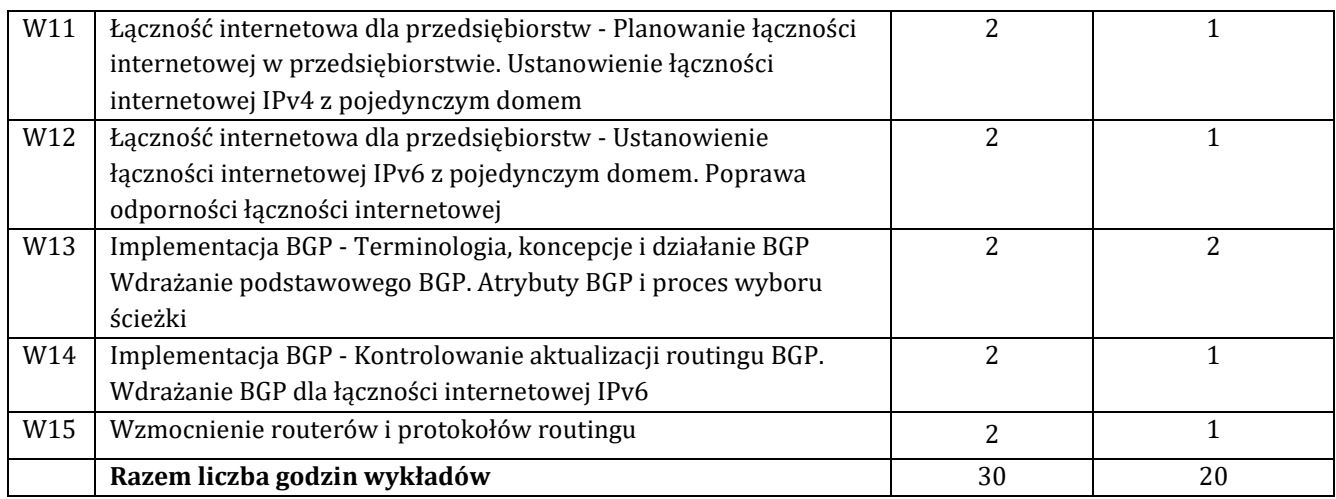

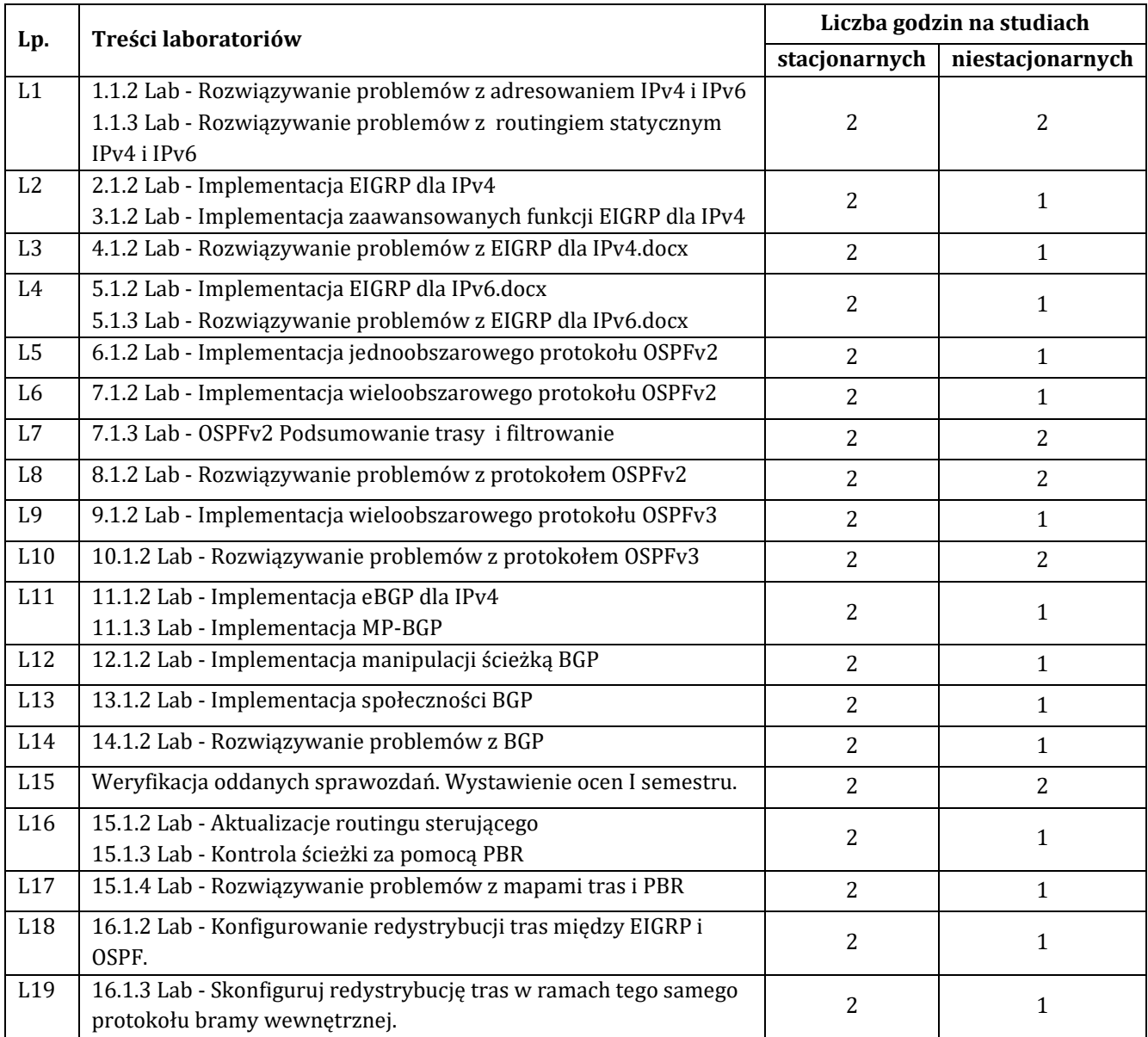

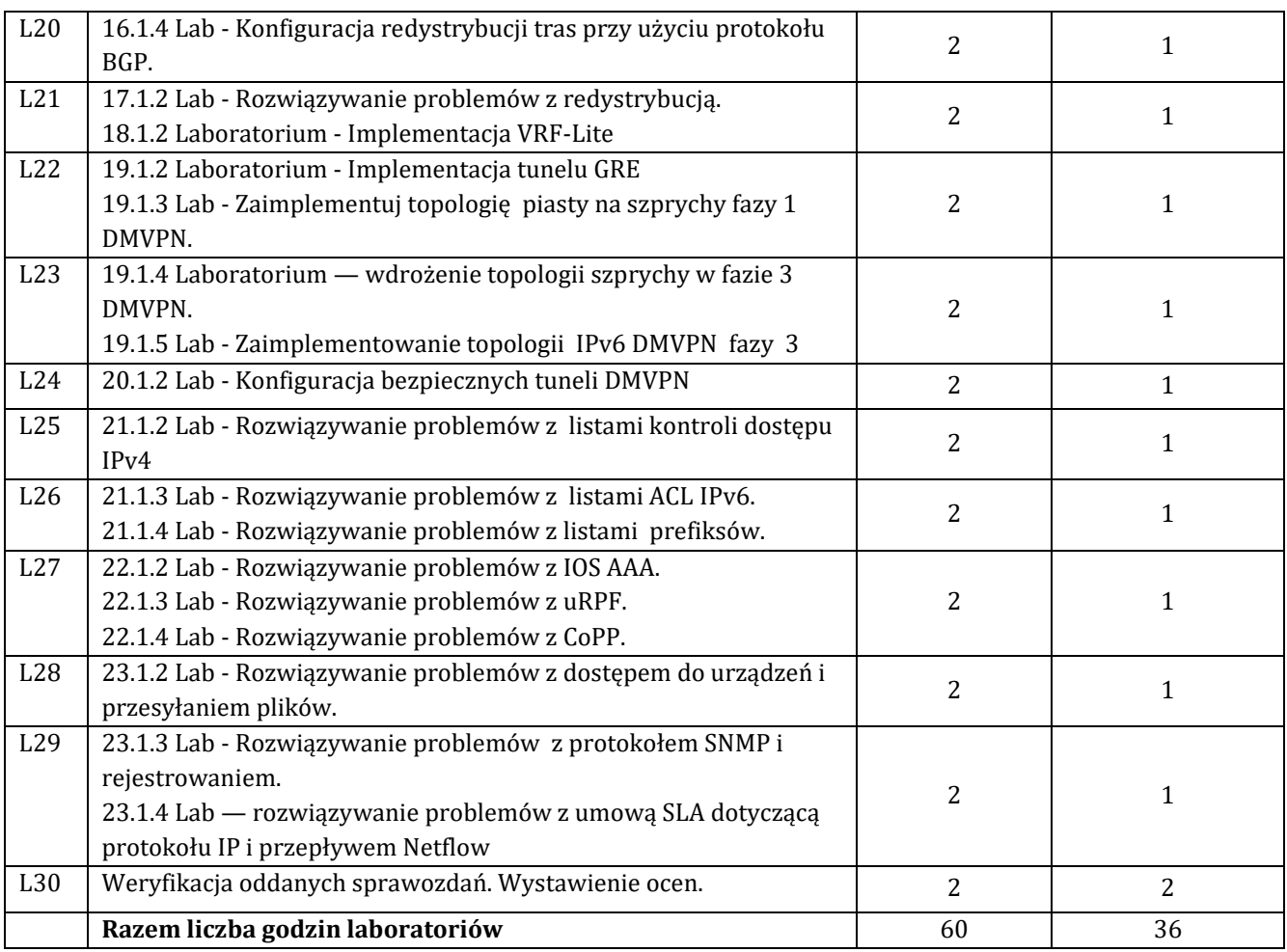

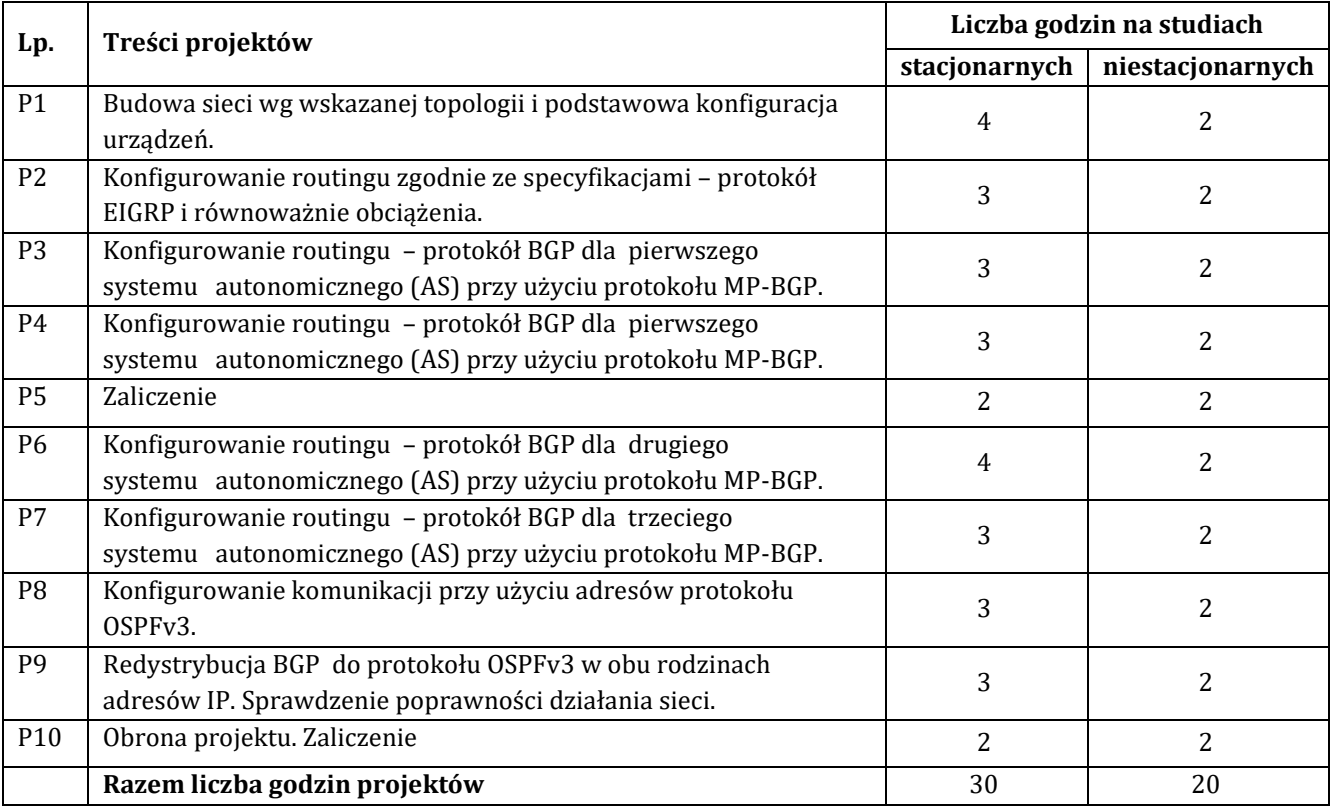

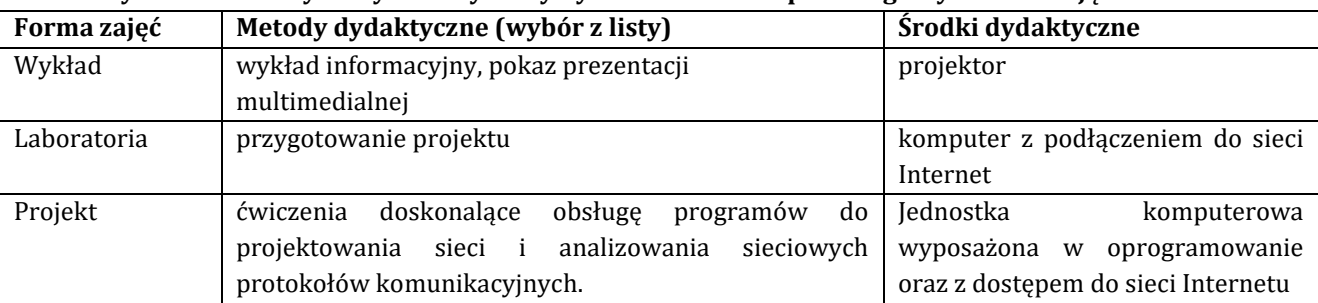

### **7. Metody oraz środki dydaktyczne wykorzystywane w ramach poszczególnych form zajęć**

### **8. Sposoby (metody) weryfikacji i oceny efektów uczenia się osiągniętych przez studenta 8.1. Sposoby (metody) oceniania osiągnięcia efektów uczenia się na poszczególnych formach zajęć**

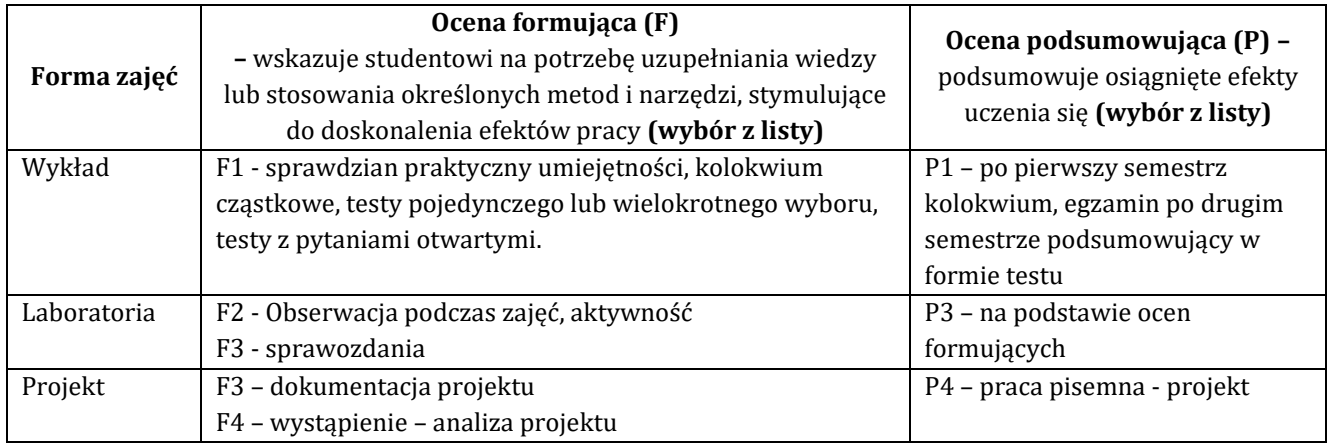

### 8.2. Sposoby (metody) weryfikacji osiągnięcia przedmiotowych efektów uczenia się (wstawić "x")

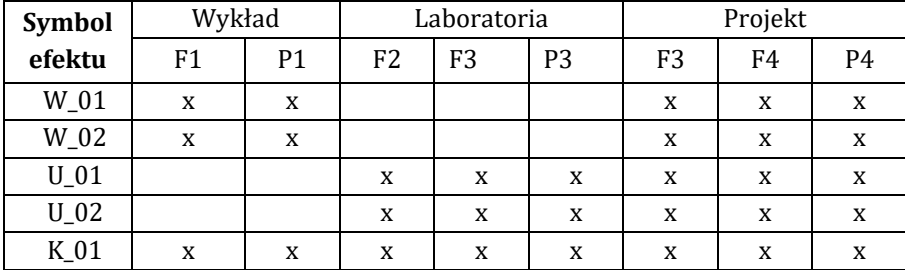

**9. Opis sposobu ustalania oceny końcowej** (zasady i kryteria przyznawania oceny, a także sposób obliczania oceny w przypadku zajęć, w skład których wchodzi więcej niż jedna forma prowadzenia zajęć, z uwzględnieniem wszystkich form prowadzenia zajęć oraz wszystkich terminów egzaminów i zaliczeń, w tym także poprawkowych):

Z każdej formy prowadzonych zajęć uzyskaną ilość punktów przelicza się na wartość procentową. Ocena końcowa jest zgoda w progami oceniania zamieszczonymi w tabeli 1. *Tab. 1. Progi ocenia procentowego* 

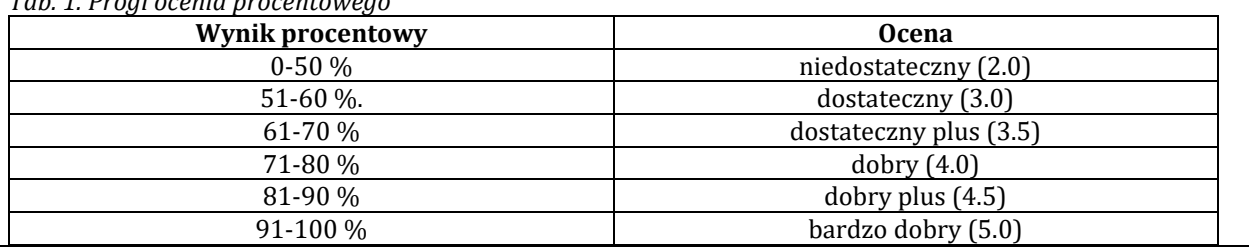

# 10. Forma zaliczenia zajęć

Forma zaliczenia/egzaminu: laboratorium projekt, wykład zaliczenie z oceną po pierwszym semestrze, drugi semestr egzamin z wykładu.

Przedmiot realizowany z wykorzystaniem platformy Cisco netacad.com kurs: CCNP Enterprise: Advanced Routing (ENARSI)

# **11. Obciążenie pracą studenta** (sposób wyznaczenia punktów ECTS):

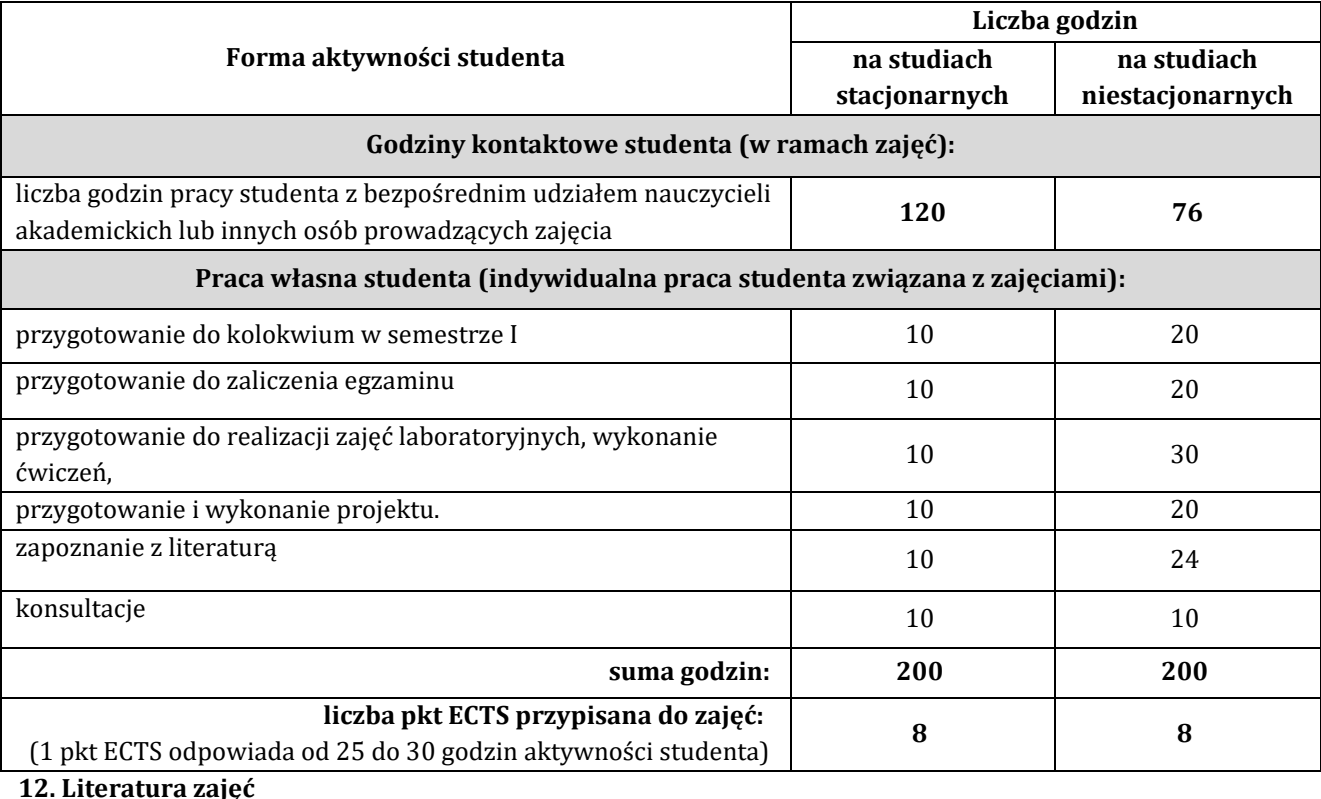

# **Literatura obowiązkowa:**

1. Materiały kursu CISCO CCNP Enterprise: Advanced Routing (ENARSI) na platformie netacad.com, 2022.

2. Adam Józefiok, CCNP 350-401 ENCOR. Zaawansowane administrowanie siecią Cisco., HELION 2022.

3. Amir Ranjbar, Troubleshooting and maintaining Cisco IP Networks (TSHOOT) : foundation learning guide, Cisco Press, 2016.

# **Literatura zalecana / fakultatywna:**

1. Raymond Lacoste, Brad Edgeworth: CCNP Enterprise Advenced Routing : Enarsi 300-410 : Official Cert Guide, Hoboken : Cisco Press, 2020.

2. Anthony Bruno, Steve Jordan, CCNP Enterprise Design ENSLD 300-420 : Official Cert Guide : Designing Cisco Enterprise Networks, Cisco Press, 2020.

### **13. Informacje dodatkowe**

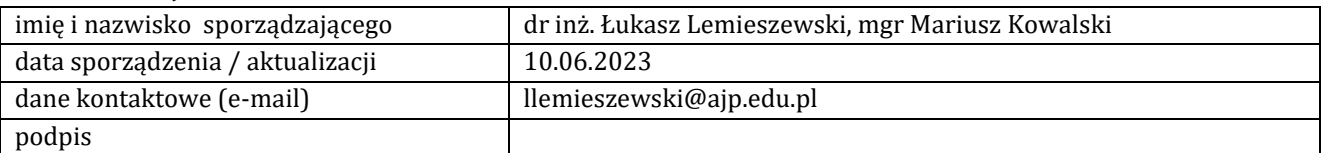

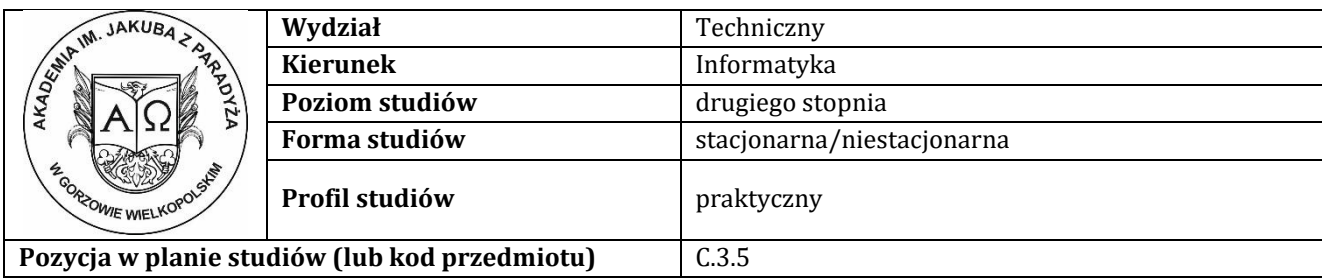

# **K A R T A Z A J Ę Ć**

### **1. Informacje ogólne**

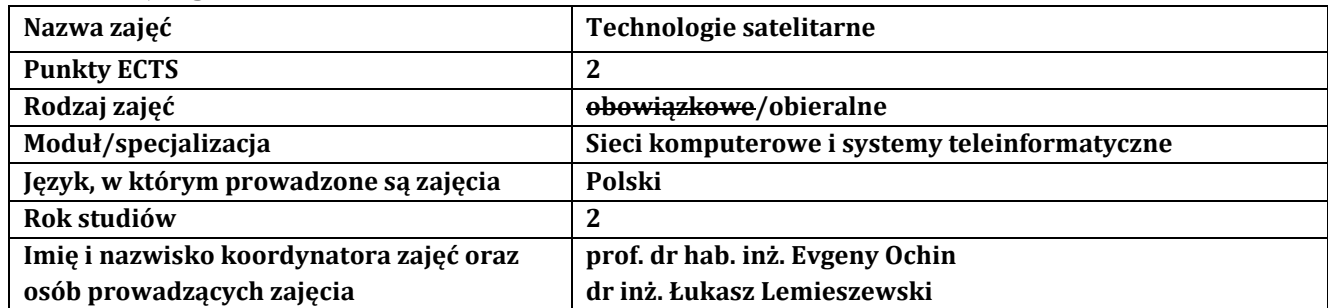

### **2. Formy dydaktyczne prowadzenia zajęć i liczba godzin w semestrze**

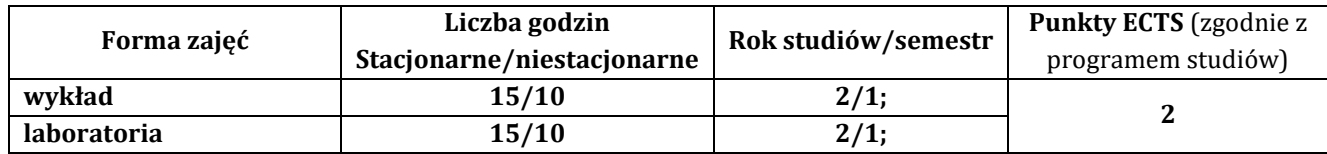

### **3. Wymagania wstępne, z uwzględnieniem sekwencyjności zajęć**

Student przedmiotu wprowadzenie do sieci komputerowe posiada wiedzę, umiejętności i kompetencje społeczne, które nabył podczas realizacji przedmiotów: fizyka, analiza matematyczna, informatyka, sieci komputerowe

### **4. Cele kształcenia**

C1 - przekazanie wiedzy w zakresie wiedzy technicznej obejmującej terminologię, pojęcia, teorie, zasady, metody, techniki i narzędzia stosowane przy rozwiązywaniu zadań inżynierskich związanych z technologiami satelitarnymi, procesami planowania i realizacji systemów satelitarnych, eksperymentów, tak w procesie przygotowania z udziałem metod symulacji komputerowych, jak i w rzeczywistym środowisku

C2 - wyrobienie umiejętności w zakresie doskonalenia wiedzy, pozyskiwania i integrowanie informacji z literatury, baz danych i innych źródeł, opracowywania dokumentacji, prezentowania ich i podnoszenia kompetencji zawodowych z zakresu technologii satelitarnych

C3 - przygotowanie do uczenia się przez całe życie, podnoszenie kompetencji zawodowych, osobistych i społecznych w zmieniającej się rzeczywistości, podjęcia pracy związanej z obsługą sprzętu informatycznego do obsługi technologii satelitarnych, programowaniem i praktycznym posługiwaniem się szerokim spektrum narzędzi informatycznych do obsługi systemów satelitarnych

### **5. Efekty uczenia się dla zajęć wraz z odniesieniem do efektów kierunkowych**

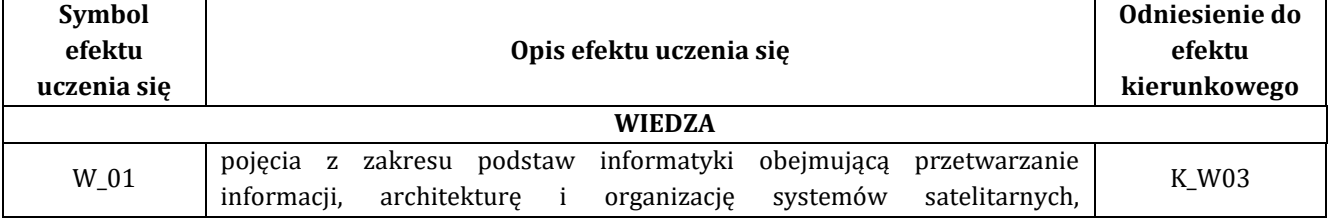

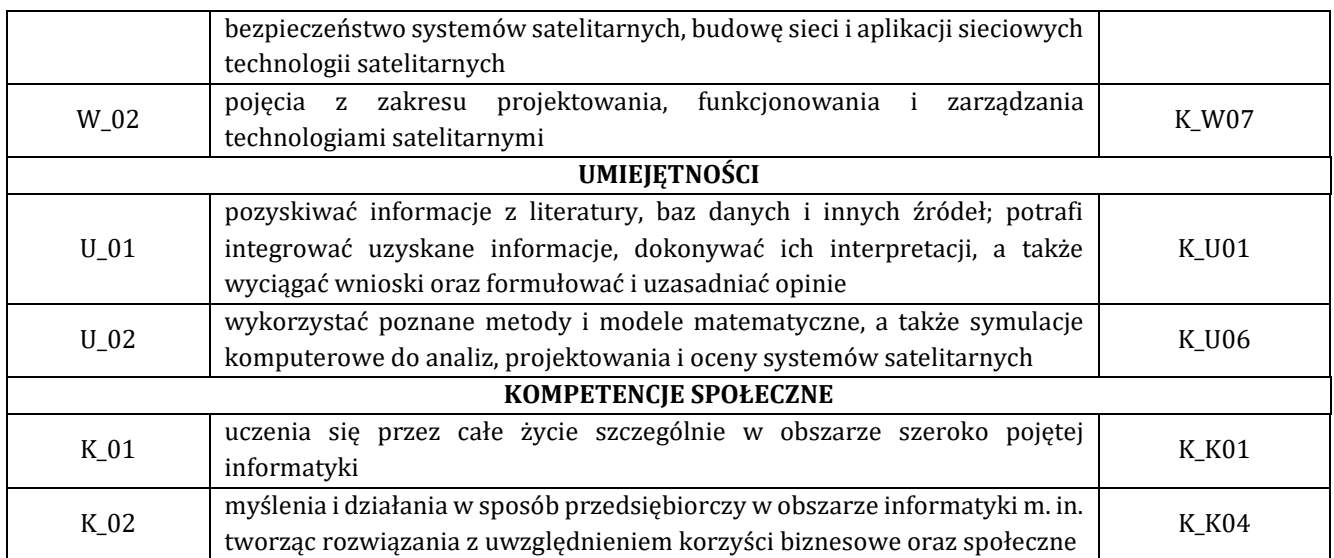

**6. Treści programowe oraz liczba godzin na poszczególnych formach zajęć** (zgodnie z programem studiów):

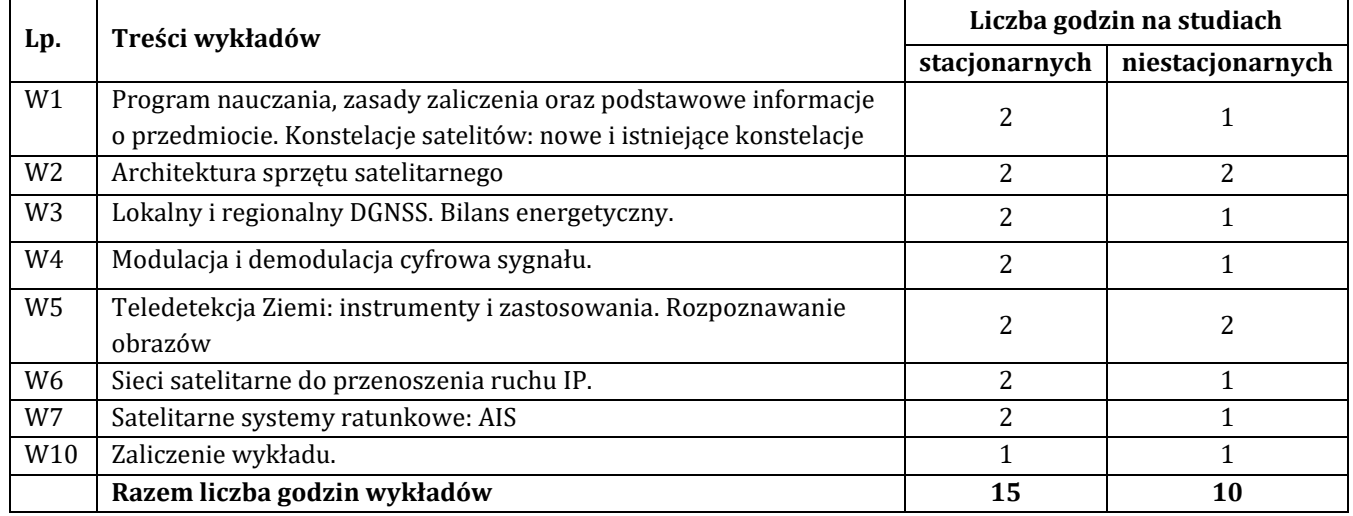

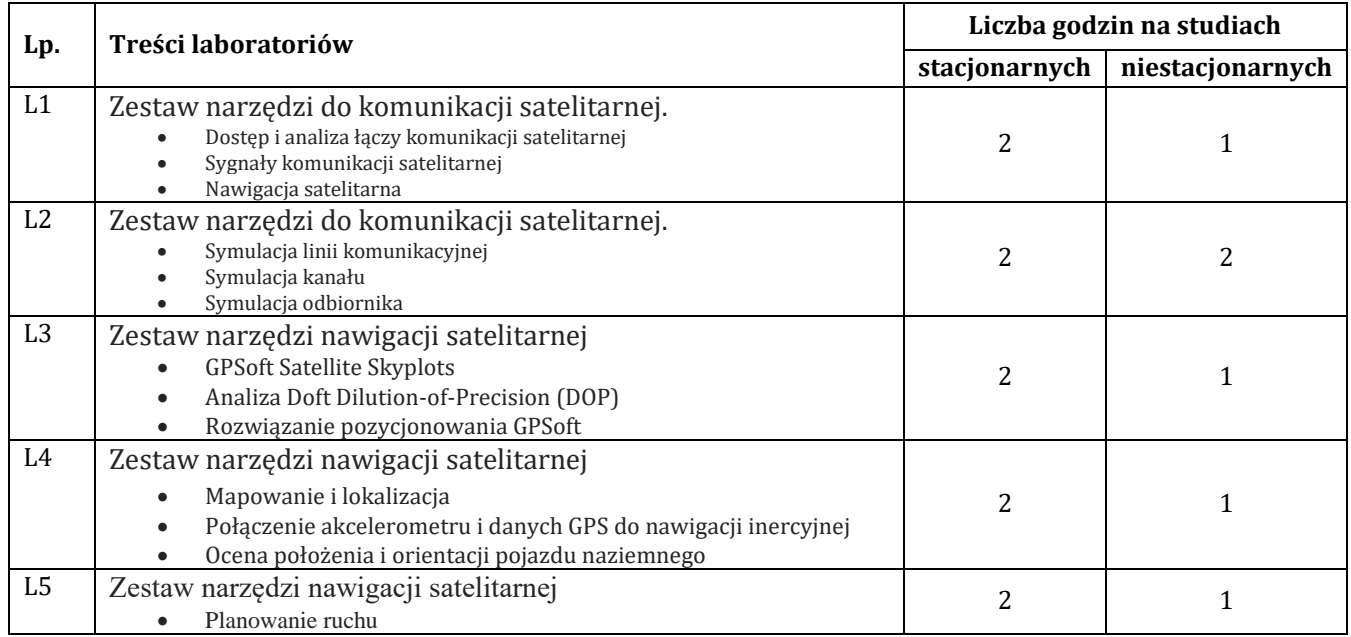

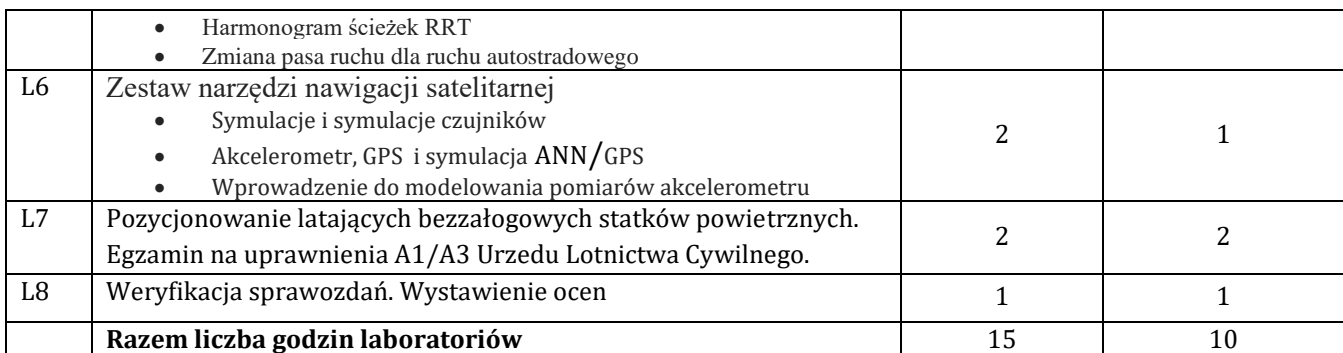

# **7. Metody oraz środki dydaktyczne wykorzystywane w ramach poszczególnych form zajęć**

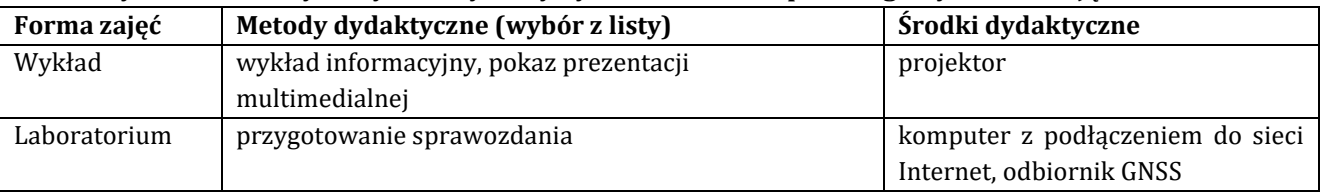

# **8. Sposoby (metody) weryfikacji i oceny efektów uczenia się osiągniętych przez studenta 8.1. Sposoby (metody) oceniania osiągnięcia efektów uczenia się na poszczególnych formach zajęć**

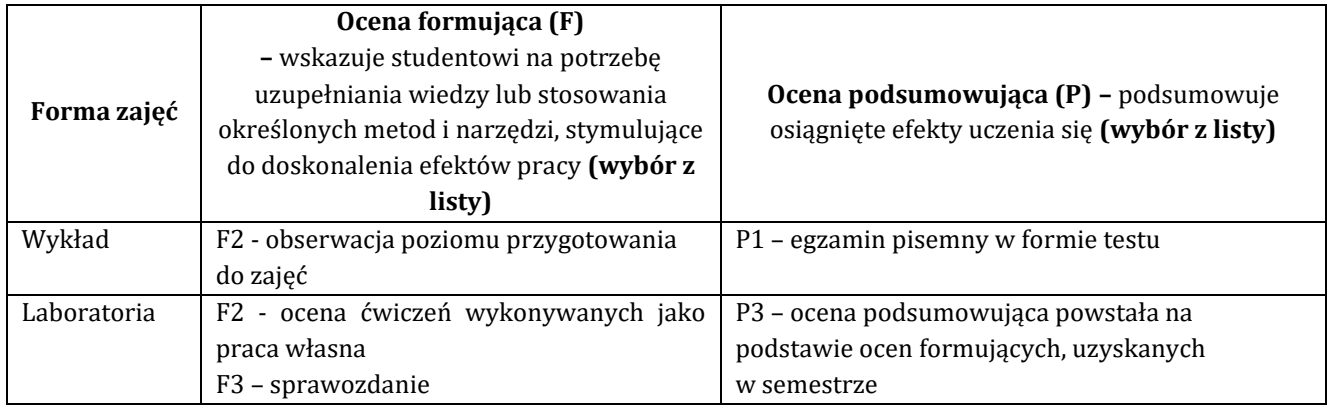

# 8.2. Sposoby (metody) weryfikacji osiągnięcia przedmiotowych efektów uczenia się (wstawić "x")

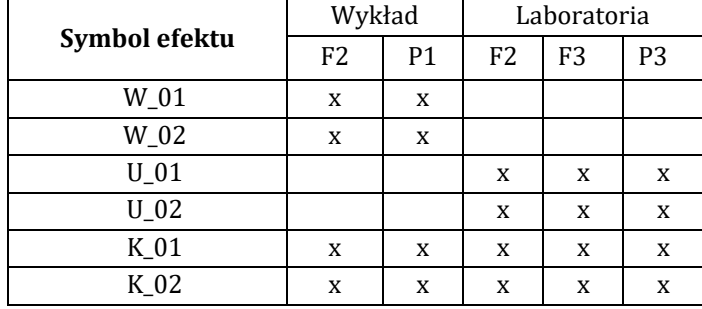

**9. Opis sposobu ustalania oceny końcowej** (zasady i kryteria przyznawania oceny, a także sposób obliczania oceny w przypadku zajęć, w skład których wchodzi więcej niż jedna forma prowadzenia zajęć, z uwzględnieniem wszystkich form prowadzenia zajęć oraz wszystkich terminów egzaminów i zaliczeń, w tym także poprawkowych):

Z każdej formy prowadzonych zajęć uzyskaną ilość punktów przelicza się na wartość procentową. Ocena końcowa jest zgoda w progami oceniania zamieszczonymi w tabeli 1. *Tab. 1. Progi ocenia procentowego* 

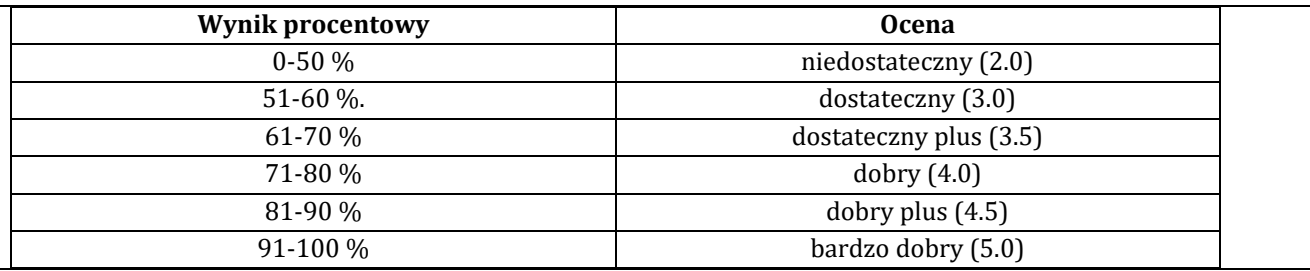

### **10. Forma zaliczenia zajęć**

Forma zaliczenia/egzaminu: zaliczenie z oceną

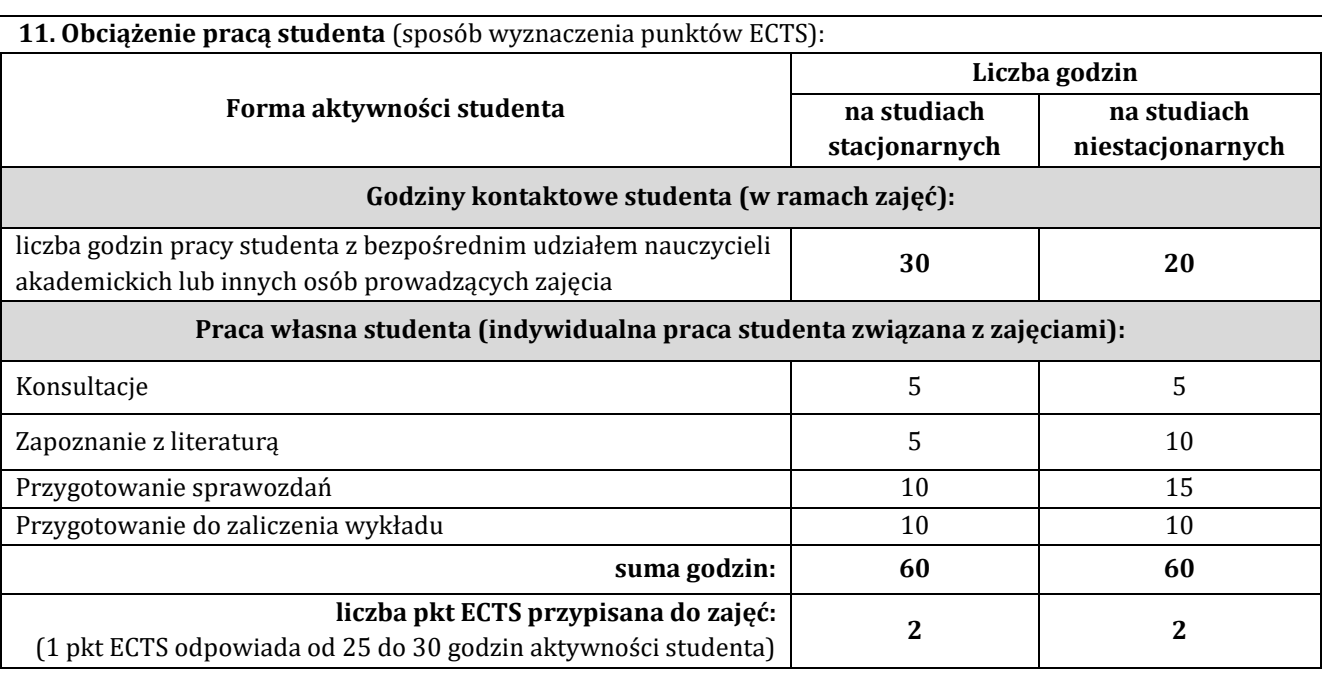

# **12. Literatura zajęć**

### **Literatura obowiązkowa:**

1. Zieliński R. J., Satelitarne sieci teleinformatyczne. Wydawnictwo WNT, Warszawa 2016.

2. Kaniewski P., System nawigacji satelitarnej GPS, Kurs, część 1-12, Elektronika Praktyczna nr. 2/2006, 3/2006, 4/2006, 5/2006, 6/2006, 7/2006, 8/2006, 9/2006, 10/2006, 11/2006, 12/2006, 1/2007.

### **Literatura zalecana / fakultatywna:**

1.Alvaro Valenzuela, Karin Reinke, Simon Jones. A new metric for the assessment of spatial resolution in satellite imagers, International Journal of Applied Earth Observation and Geoinformation. Volume 114, 2022, ISSN 1569- 8432. <https://doi.org/10.1016/j.jag.2022.103051>

2. Charles Toth, Grzegorz Jóźków. Remote sensing platforms and sensors: A survey. ISPRS Journal of Photogrammetry and Remote Sensing, Volume 115, 2016, Pages 22-36, ISSN 0924-2716. <https://doi.org/10.1016/j.isprsjprs.2015.10.004>

3.Suwanprasit, Chanida & Srichai, Naiyana. (2012). Impacts of spatial resolution on land cover classification. Proceedings of the Asia-Pacific Advanced Network. 33. 39. 10.7125/APAN.33.4

[https://www.researchgate.net/publication/272779032\\_Impacts\\_of\\_spatial\\_resolution\\_on\\_land\\_cover\\_classificati](https://www.researchgate.net/publication/272779032_Impacts_of_spatial_resolution_on_land_cover_classification) [on](https://www.researchgate.net/publication/272779032_Impacts_of_spatial_resolution_on_land_cover_classification)

4.Stallings W., Brown L., Bezpieczeństwo systemów informatycznych. Zasady i praktyka, Tom I i II, Helion, Gliwice 2020// [https://helion.pl/ksiazki/bezpieczenstwo-systemow-informatycznych-zasady-i-praktyka-wydanie-iv](https://helion.pl/ksiazki/bezpieczenstwo-systemow-informatycznych-zasady-i-praktyka-wydanie-iv-tom-1-william-stallings-lawrie-brown,bsi41v.htm?from=ni#format/d)[tom-1-william-stallings-lawrie-brown,bsi41v.htm?from=ni#format/d](https://helion.pl/ksiazki/bezpieczenstwo-systemow-informatycznych-zasady-i-praktyka-wydanie-iv-tom-1-william-stallings-lawrie-brown,bsi41v.htm?from=ni#format/d)

5. Satellite Communications Toolbox. Modelowanie, analiza i testowanie systemów i kanałów komunikacji satelitarnej // <https://exponenta.ru/satellite-communications-toolbox>

6.Satellite Navigation (SatNav) Toolbox. Oprogramowanie do symulacji i analizy dla GPS i Galileo // [https://www.mathworks.com/products/connections/product\\_detail/satellite-navigation-satnav-toolbox.html](https://www.mathworks.com/products/connections/product_detail/satellite-navigation-satnav-toolbox.html)

### **13. Informacje dodatkowe**

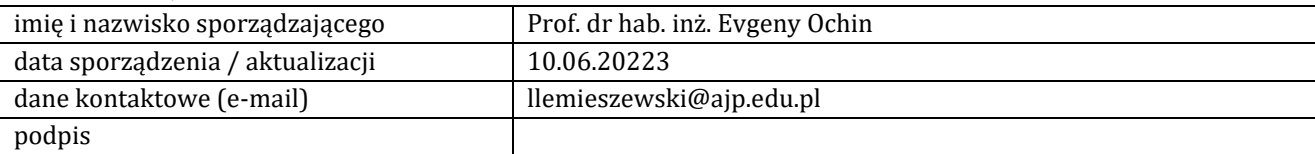

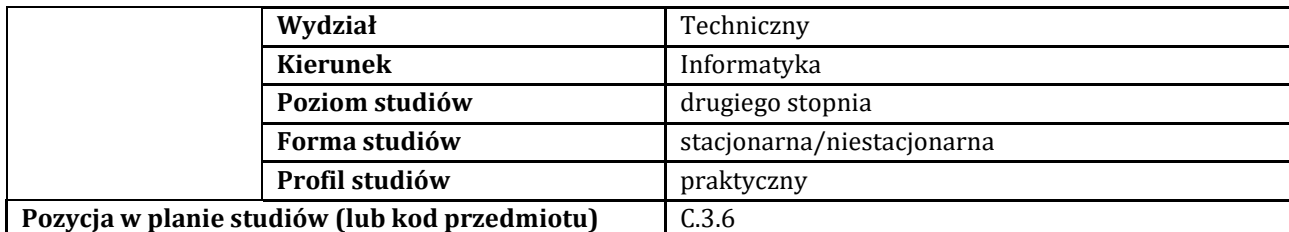

### **KARTA ZAJĘĆ**

### **1. Informacje ogólne**

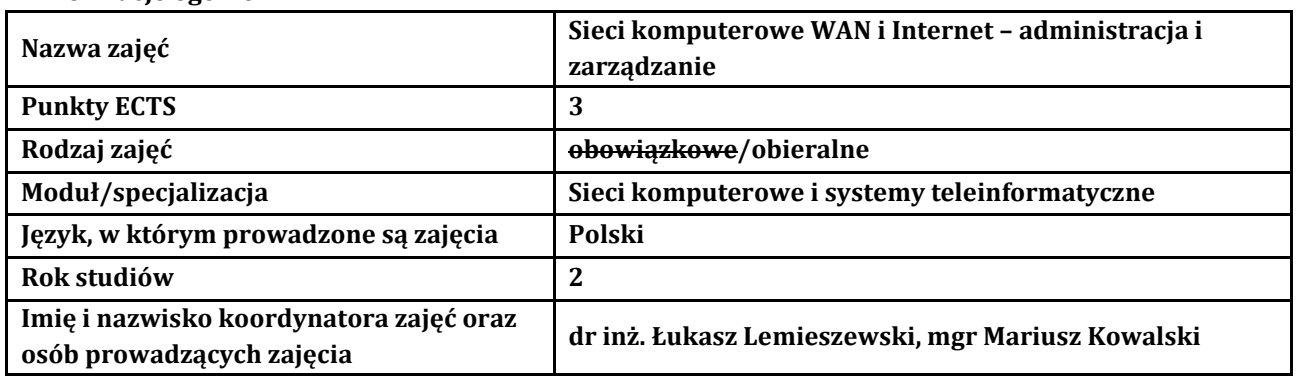

#### **2. Formy dydaktyczne prowadzenia zajęć i liczba godzin w semestrze**

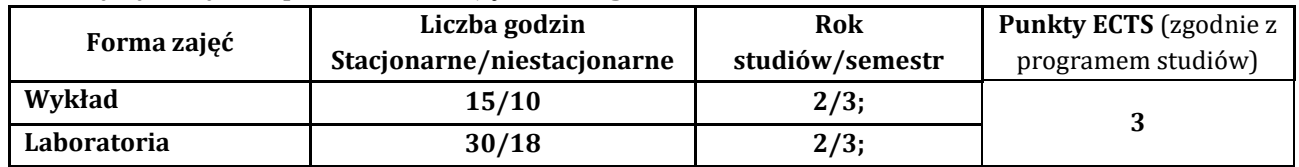

### **3. Wymagania wstępne, z uwzględnieniem sekwencyjności zajęć**

Student przedmiotu sieci komputerowe WAN i Internet – administracja i zarządzanie posiada wiedzę, umiejętności i kompetencje społeczne, które nabył podczas realizacji przedmiotu wprowadzenie do sieci komputerowych, routing i przełączanie w sieciach LAN i WAN oraz skalowanie sieci komputerowych.

### **4. Cele kształcenia**

C1 - Student posiada wiedzę w zakresie wiedzy technicznej obejmującej terminologię, pojęcia, teorie, zasady, metody, techniki i narzędzia stosowane przy rozwiązywaniu zadań inżynierskich związanych z konfiguracją, administracją i zarządzaniem sieciami komputerowymi WAN

C2 - umiejętności posługiwania się specjalistycznym oprogramowaniem w zakresie sieci komputerowych WAN i ich projektowania i zarządzania oraz stosowania nowoczesnych urządzeń w sieciach WAN

C3 - Student jest przygotowany do uczenia się przez całe życie oraz podnoszenia kompetencji zawodowych

#### **5. Efekty uczenia się dla zajęć wraz z odniesieniem do efektów kierunkowych**

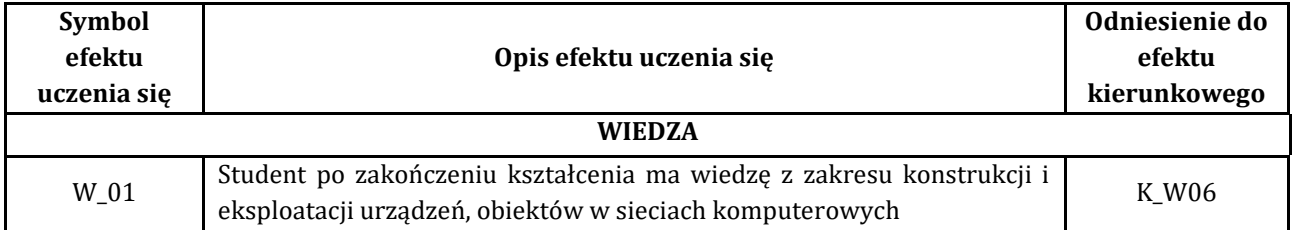

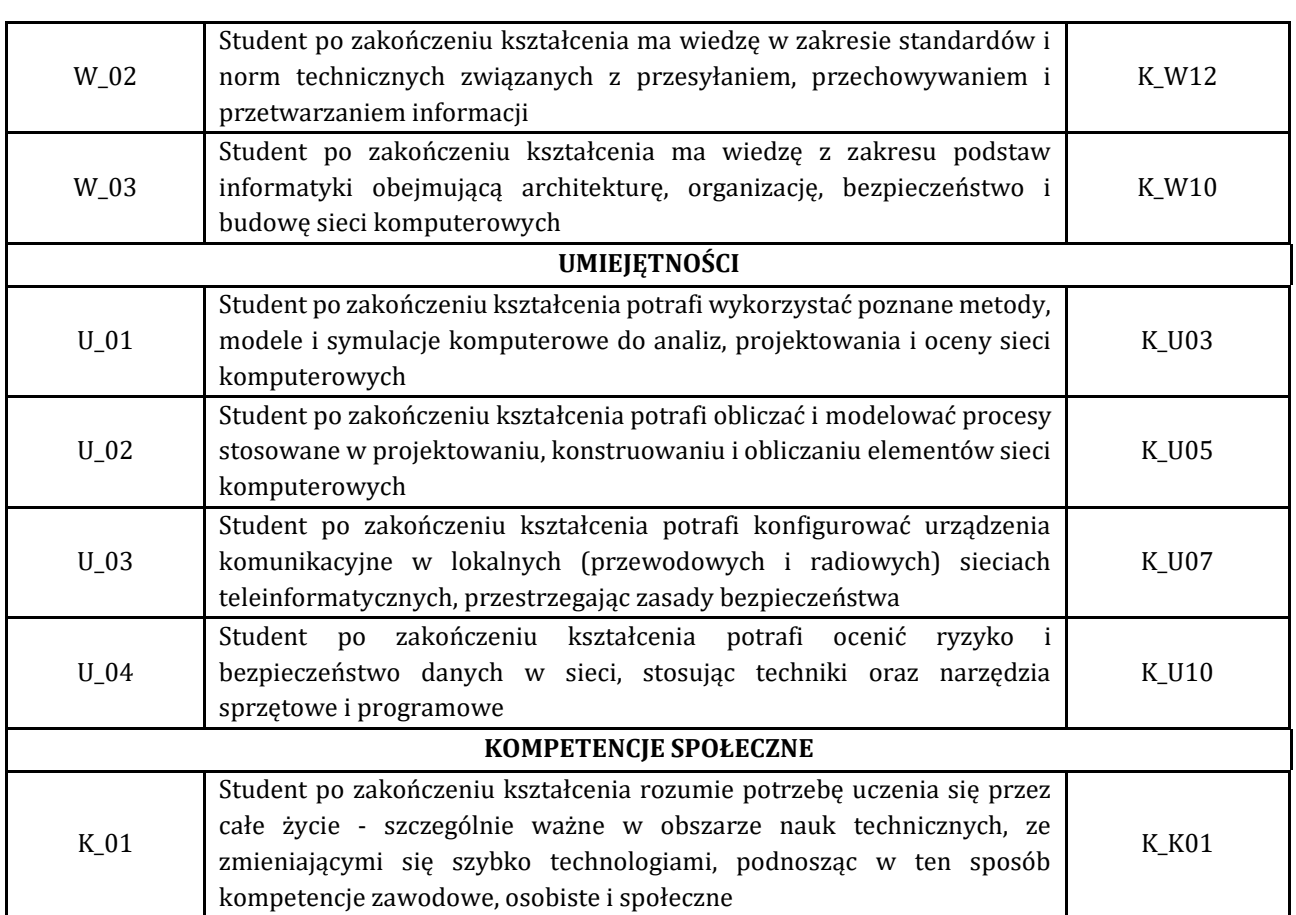

### **6. Treści programowe oraz liczba godzin na poszczególnych formach zajęć** (zgodnie z programem studiów):

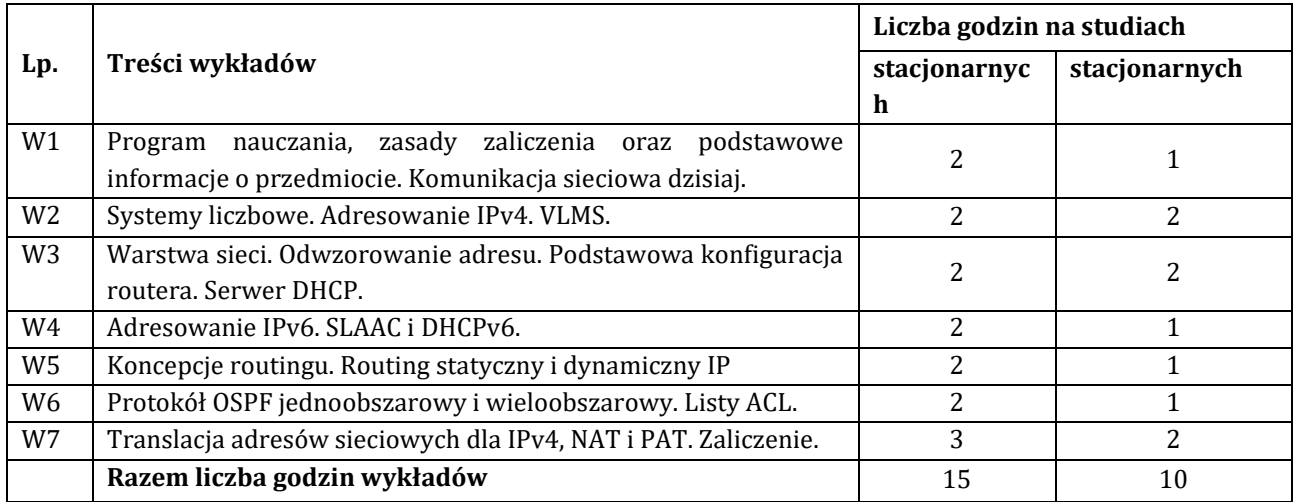

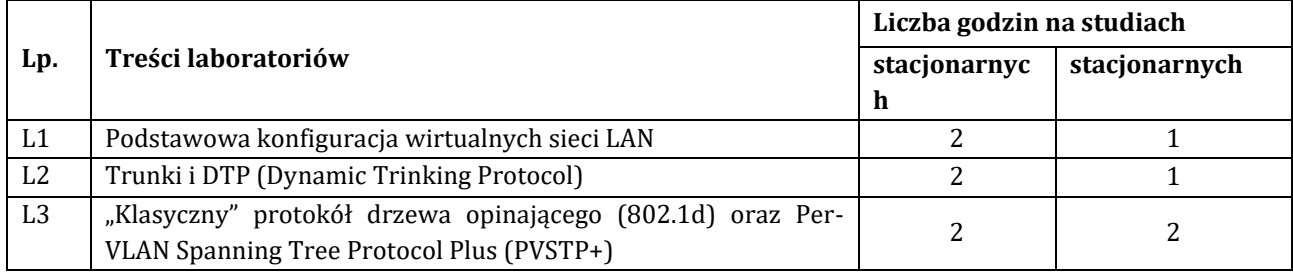

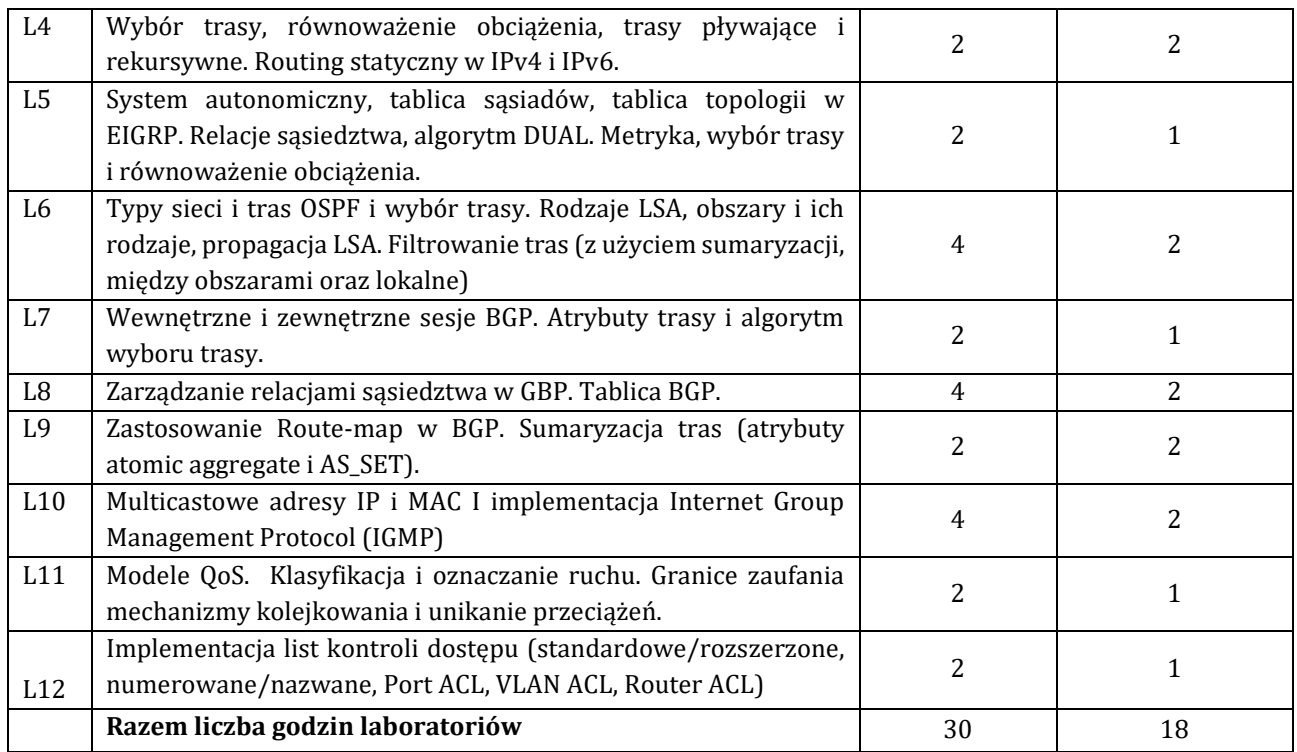

### **7. Metody oraz środki dydaktyczne wykorzystywane w ramach poszczególnych form zajęć**

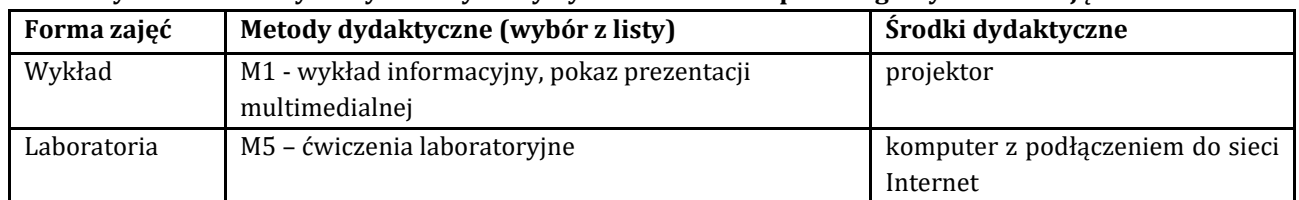

# **8. Sposoby (metody) weryfikacji i oceny efektów uczenia się osiągniętych przez studenta 8.1. Sposoby (metody) oceniania osiągnięcia efektów uczenia się na poszczególnych formach zajęć**

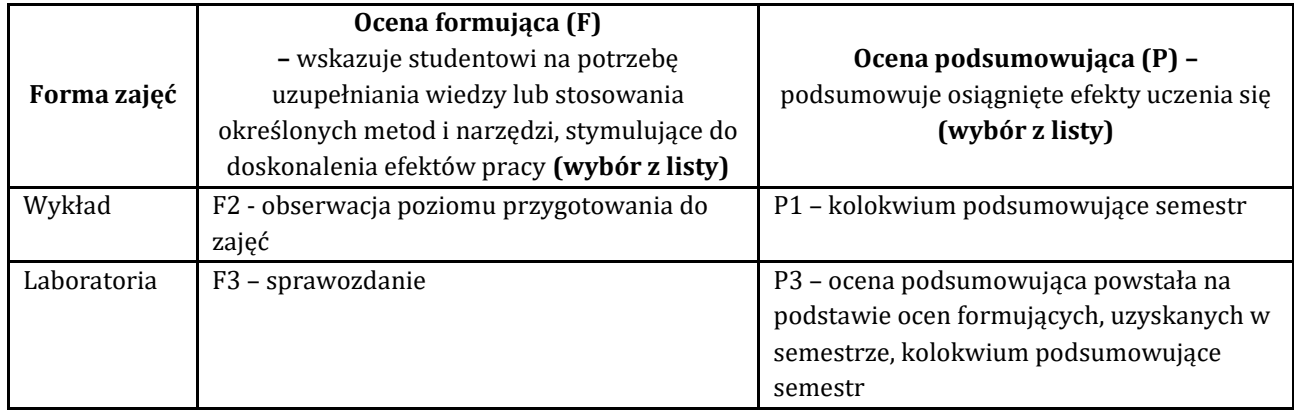

# 8.2. Sposoby (metody) weryfikacji osiągnięcia przedmiotowych efektów uczenia się (wstawić "x")

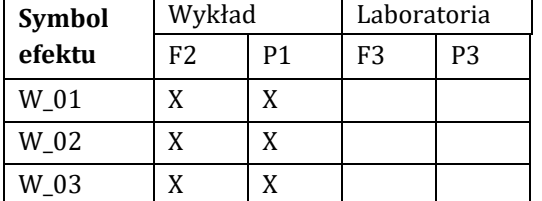

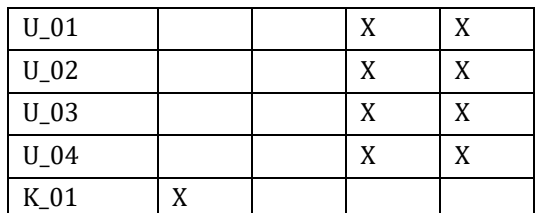

**9. Opis sposobu ustalania oceny końcowej** (zasady i kryteria przyznawania oceny, a także sposób obliczania oceny w przypadku zajęć, w skład których wchodzi więcej niż jedna forma prowadzenia zajęć, z uwzględnieniem wszystkich form prowadzenia zajęć oraz wszystkich terminów egzaminów i zaliczeń, w tym także poprawkowych):

Z każdej formy prowadzonych zajęć uzyskaną ilość punktów przelicza się na wartość procentową. Ocena końcowa jest zgoda w progami oceniania zamieszczonymi w tabeli 1.

*Tab. 1. Progi ocenia procentowego* 

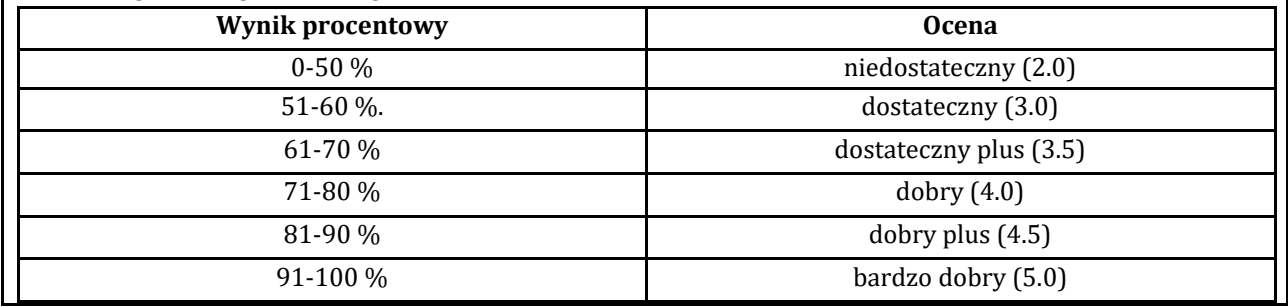

# **10. Forma zaliczenia zajęć**

Forma zaliczenia/egzaminu: zaliczenie z oceną

# **11. Obciążenie pracą studenta** (sposób wyznaczenia punktów ECTS):

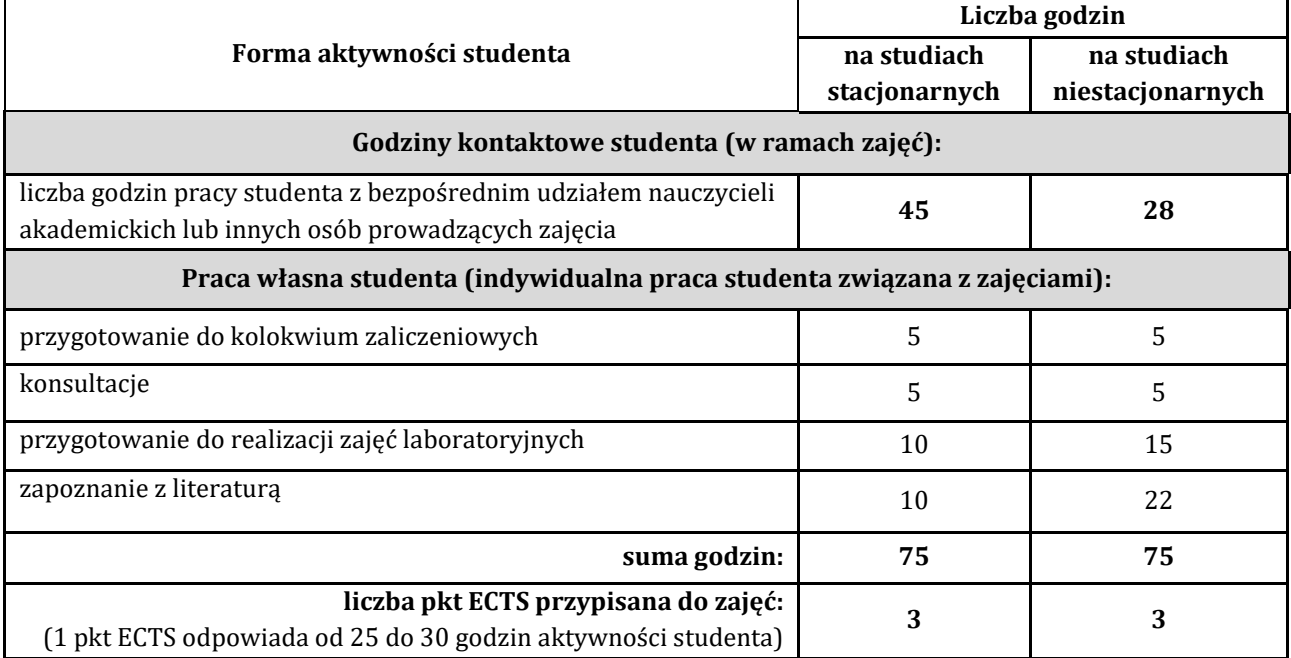

### **12. Literatura zajęć**

#### **Literatura obowiązkowa:**

1. James Kurose, Keith Ross**,** Sieci komputerowe. Ujęcie całościowe. Wydanie VII, Helion, 2018. 2. Wszelak S., Administrowanie sieciowymi protokołami komunikacyjnymi, Helion 2015,

### **Literatura zalecana / fakultatywna:**

1. Sosinsky B., Sieci komputerowe. Biblia, Helion, 2011.

2. Fall K.R., Stevens W.R., TCP/IP od środka. Protokoły. Wydanie II, Helion 2013.

#### **13. Informacje dodatkowe**

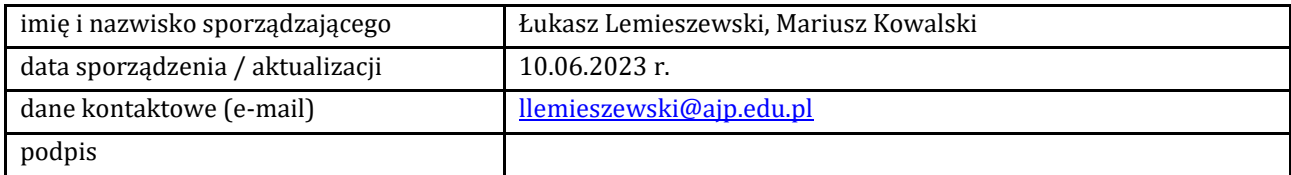

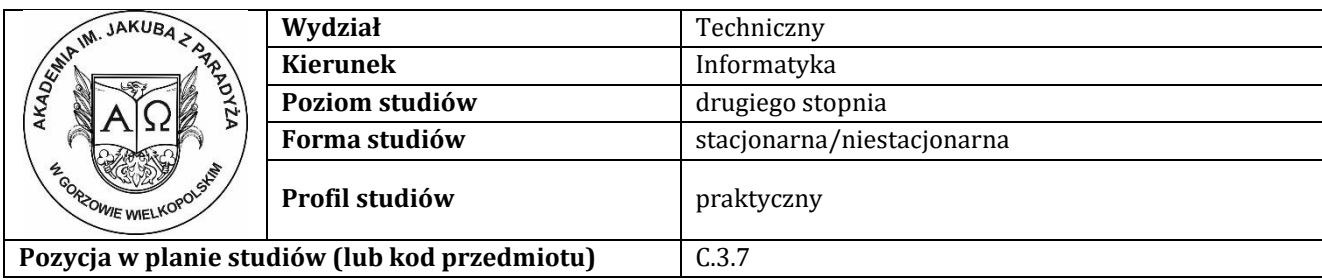

# **K A R T A Z A J Ę Ć**

# **1. Informacje ogólne**

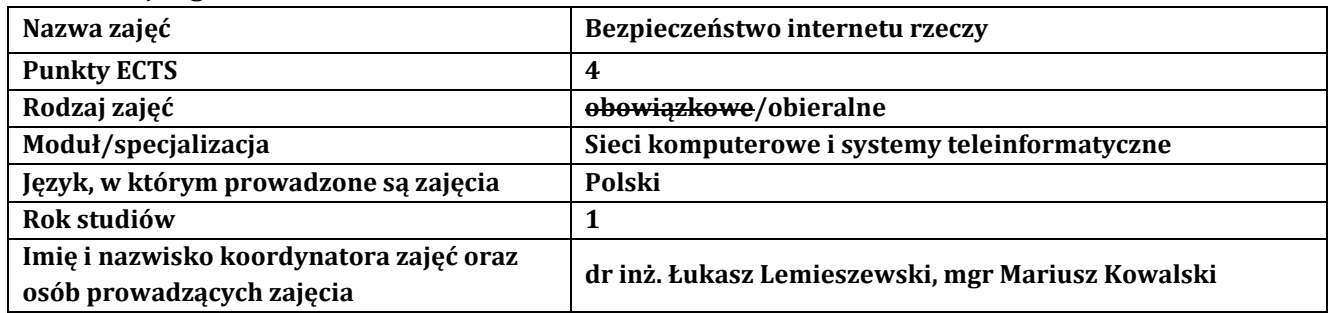

### **2. Formy dydaktyczne prowadzenia zajęć i liczba godzin w semestrze**

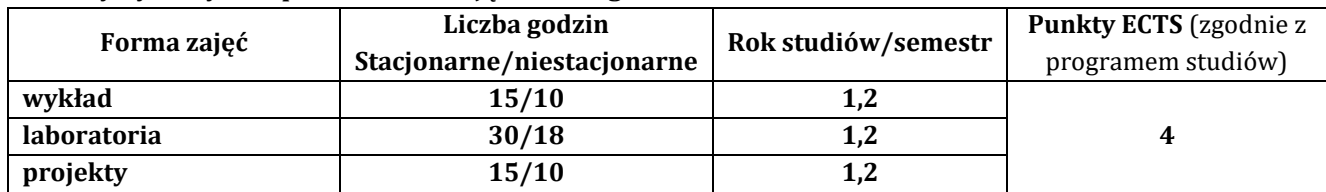

### **3. Wymagania wstępne, z uwzględnieniem sekwencyjności zajęć**

Student przedmiotu praktyczna budowa sieci LAN posiada wiedzę, umiejętności i kompetencje społeczne, które nabył podczas realizacji przedmiotu wprowadzenie do sieci komputerowych, routing i przełączanie w sieciach LAN i WAN oraz skalowanie sieci komputerowych.

### **4. Cele kształcenia**

C1 - przekazanie wiedzy w zakresie wiedzy technicznej obejmującej terminologię, pojęcia, teorie, zasady, metody, techniki i narzędzia stosowane przy rozwiązywaniu zadań inżynierskich związanych z projektowanie sieci lokalnych, procesami planowania i realizacji sieci LAN, eksperymentów, tak w procesie przygotowania z udziałem metod symulacji komputerowych, jak i w rzeczywistym środowisku sieci LAN

C2 - wyrobienie umiejętności w zakresie doskonalenia wiedzy, pozyskiwania i integrowanie informacji z literatury, baz danych i innych źródeł, opracowywania dokumentacji, prezentowania ich i podnoszenia kompetencji zawodowych w zakresie budowy i projektowania sieci LAN

C3 - przygotowanie do uczenia się przez całe życie, podnoszenie kompetencji zawodowych, osobistych i społecznych w zmieniającej się rzeczywistości, podjęcia pracy związanej z obsługą sprzętu informatycznego, i praktycznym posługiwaniem się szerokim spektrum narzędzi informatycznych do projektowania sieci komputerowych

# **5. Efekty uczenia się dla zajęć wraz z odniesieniem do efektów kierunkowych**

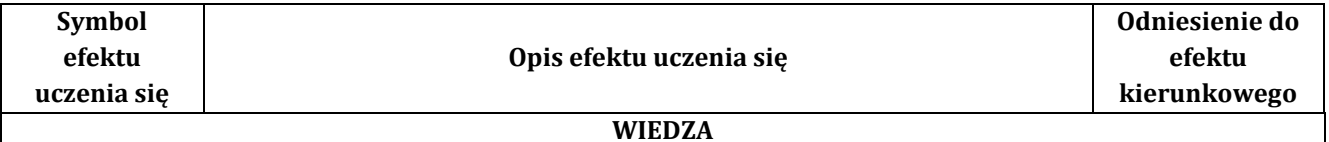

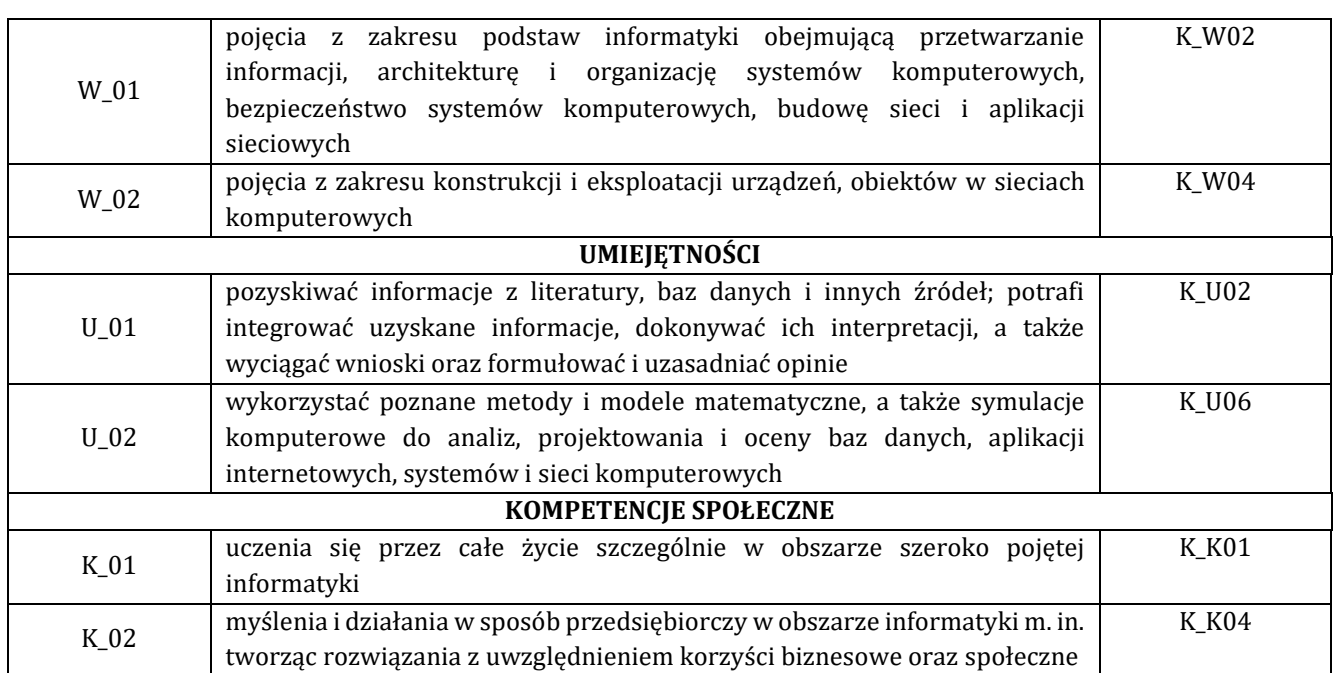

### **6. Treści programowe oraz liczba godzin na poszczególnych formach zajęć** (zgodnie z programem studiów):

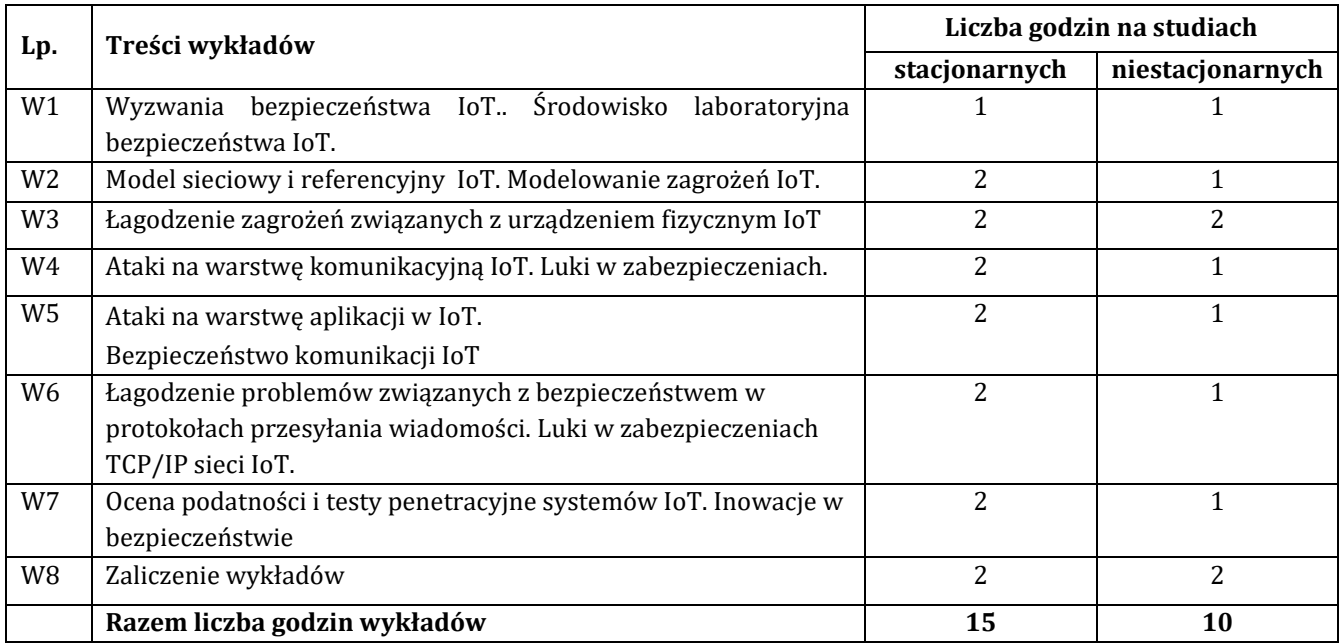

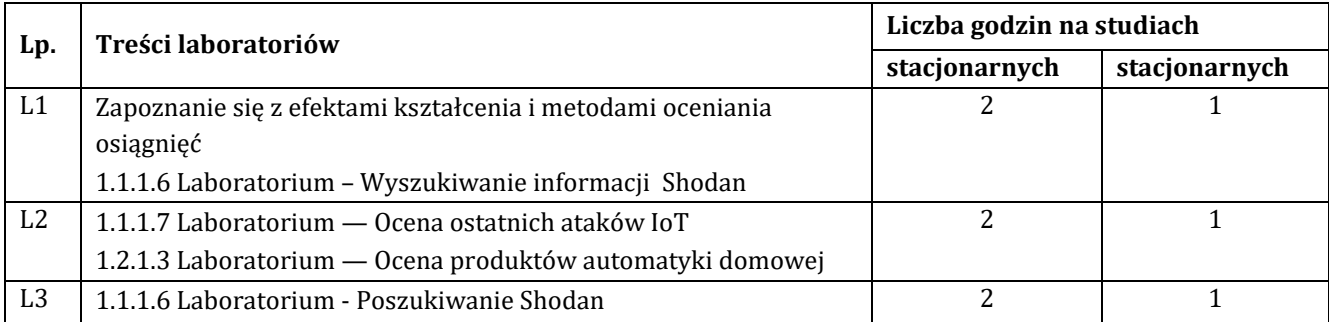

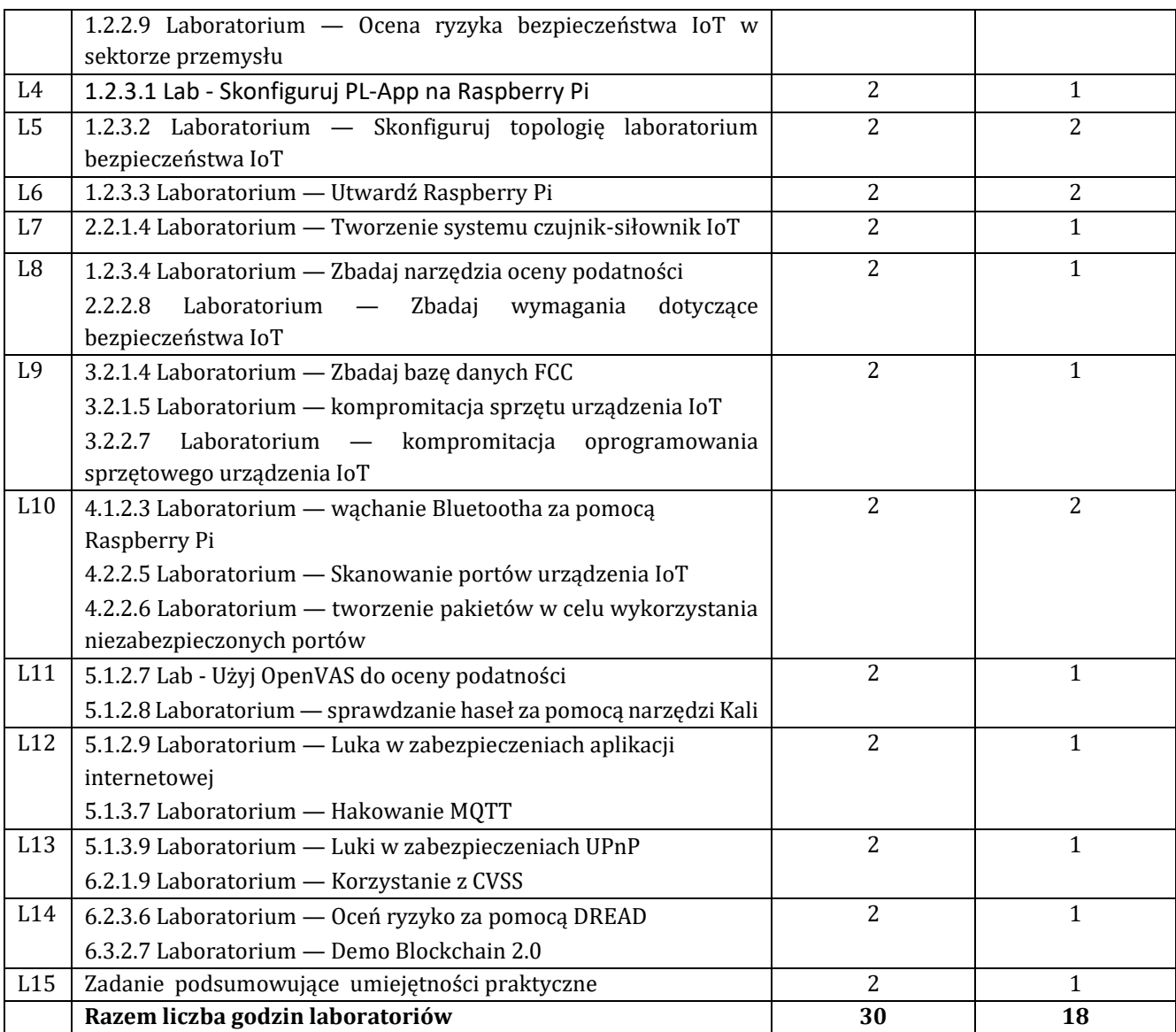

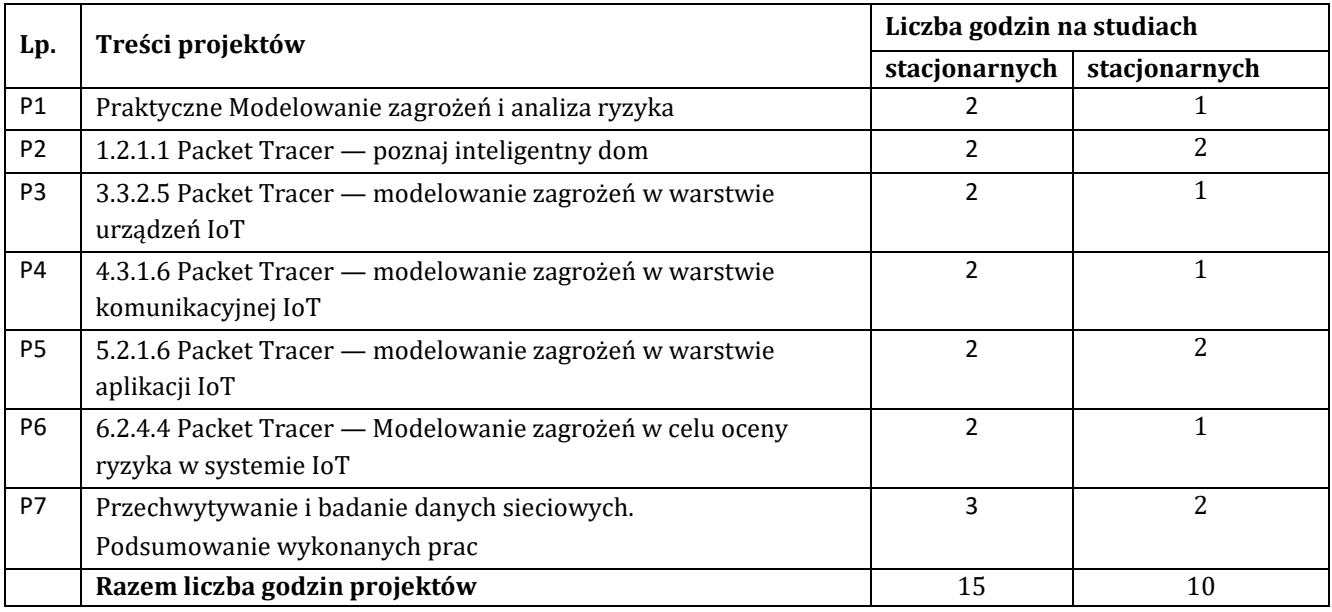

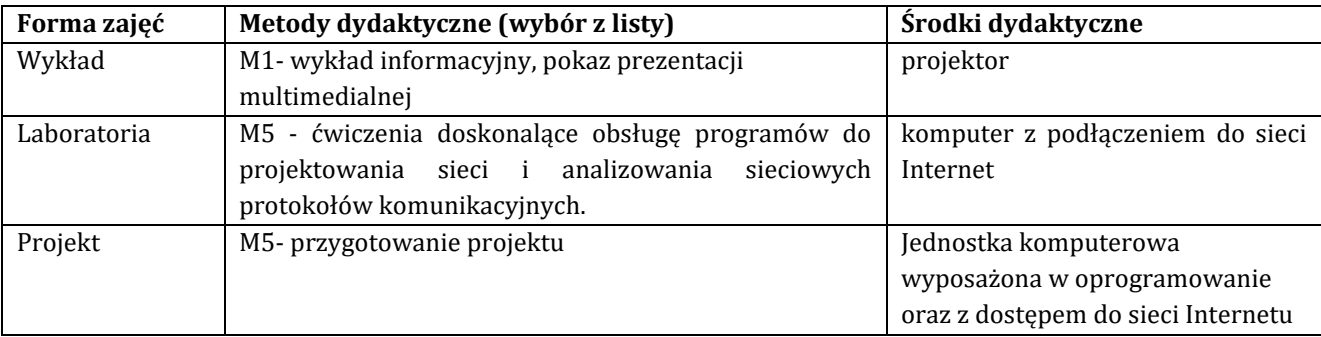

### **7. Metody oraz środki dydaktyczne wykorzystywane w ramach poszczególnych form zajęć**

# **8. Sposoby (metody) weryfikacji i oceny efektów uczenia się osiągniętych przez studenta 8.1. Sposoby (metody) oceniania osiągnięcia efektów uczenia się na poszczególnych formach zajęć**

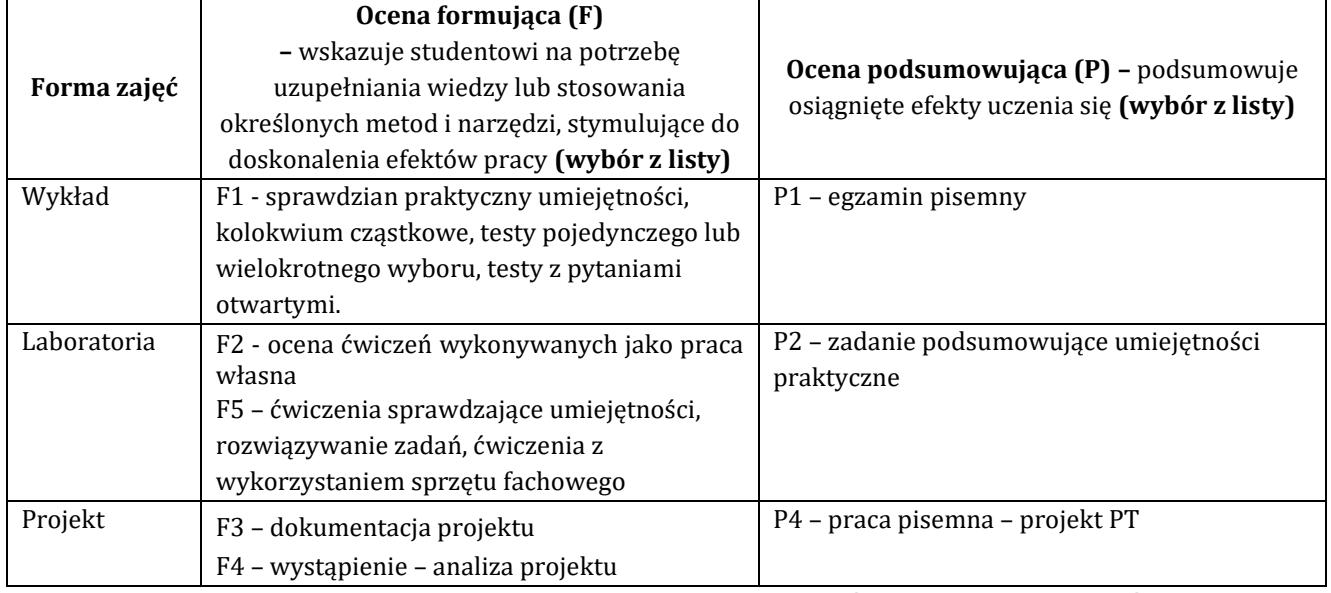

### 8.2. Sposoby (metody) weryfikacji osiągnięcia przedmiotowych efektów uczenia się (wstawić "x")

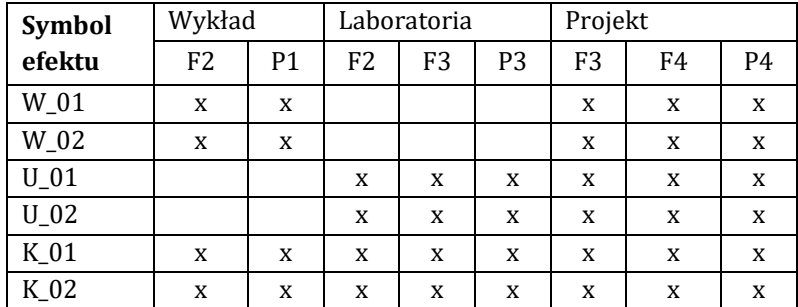

**9. Opis sposobu ustalania oceny końcowej** (zasady i kryteria przyznawania oceny, a także sposób obliczania oceny w przypadku zajęć, w skład których wchodzi więcej niż jedna forma prowadzenia zajęć, z uwzględnieniem wszystkich form prowadzenia zajęć oraz wszystkich terminów egzaminów i zaliczeń, w tym także poprawkowych):

Z każdej formy prowadzonych zajęć uzyskaną ilość punktów przelicza się na wartość procentową. Ocena końcowa jest zgoda w progami oceniania zamieszczonymi w tabeli 1.

*Tab. 1. Progi ocenia procentowego* 

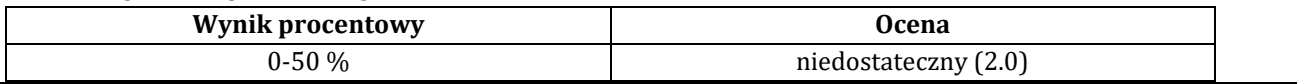

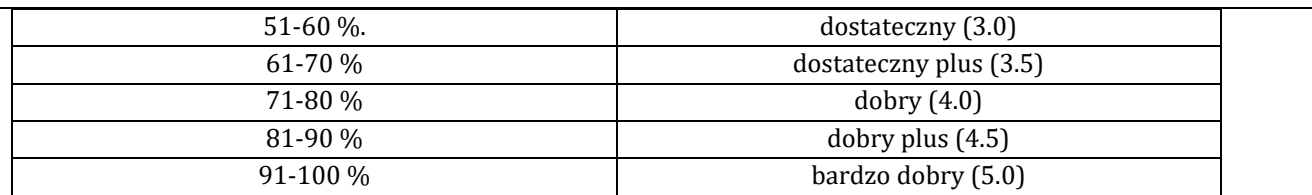

#### **10. Forma zaliczenia zajęć**

Forma zaliczenia/egzaminu: zaliczenie z oceną

#### **11. Obciążenie pracą studenta** (sposób wyznaczenia punktów ECTS):

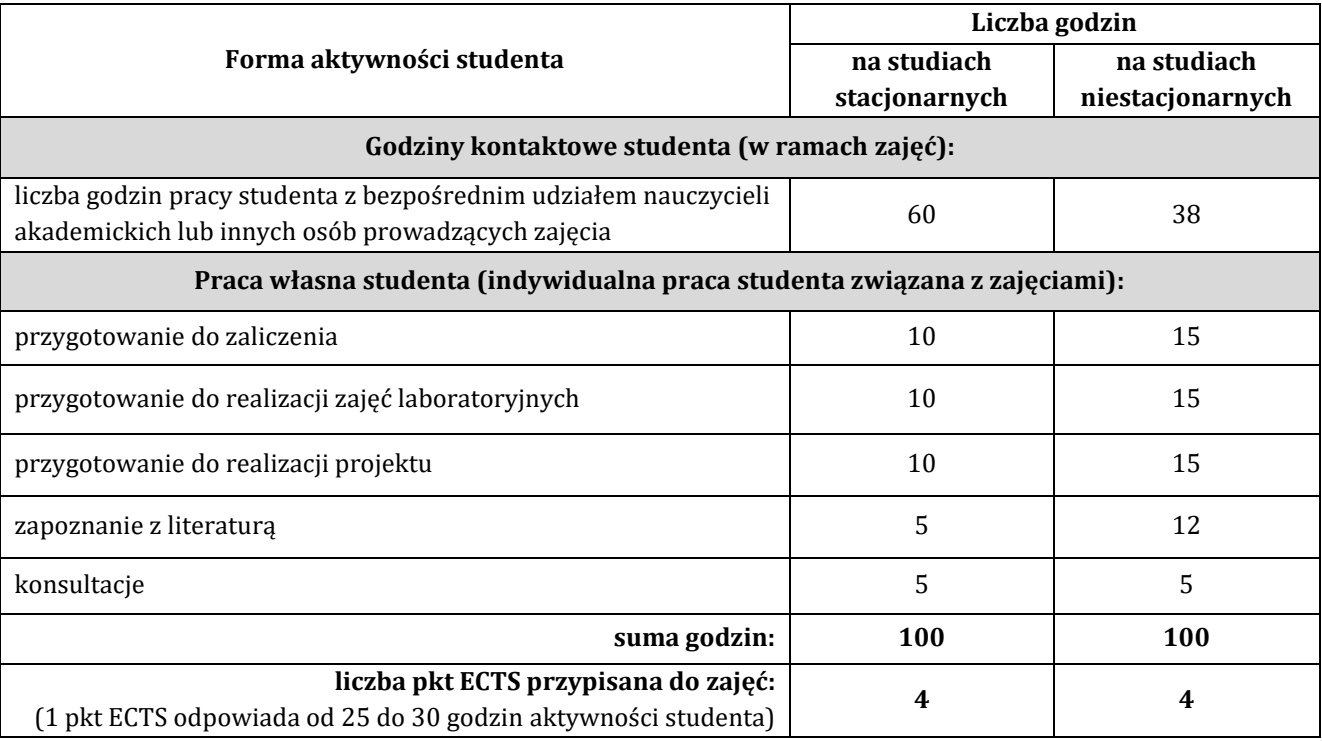

### **12. Literatura zajęć**

### **Literatura obowiązkowa:**

1. Wytrębowicz,Rad, Inżynieria systemów internetu rzeczy. Zagadnienia bezpieczeństwa. Oficyna Wydawnicza Politechniki Warszawskiej 2020

2. Jerzy Kluczewski, Internet rzeczy IoT i IoE w symulatorze Cisco Packet Tracer - Praktyczne przykłady i ćwiczenia, ITStar 2018

**Literatura zalecana / fakultatywna:**

1. Andrzej Sikora, Piotr Arabas, Ewa Niewiadomska-Szynkiewicz, Michał Marks, Bezprzewodowe sieci czujniko internecie rzeczy., Wydawnictwo Naukowe PWN 2023

### **13. Informacje dodatkowe**

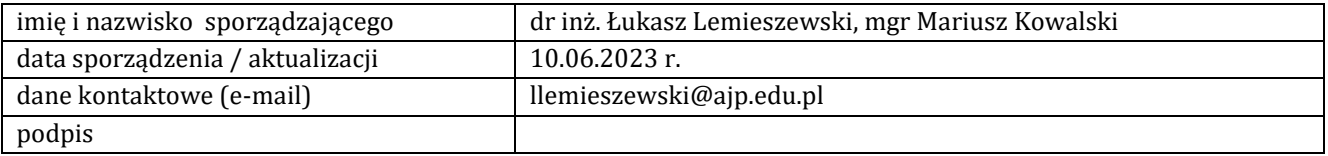